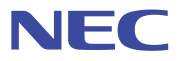

# ZB24TM-E2036

# ソフトウェア コマンドマニュアル

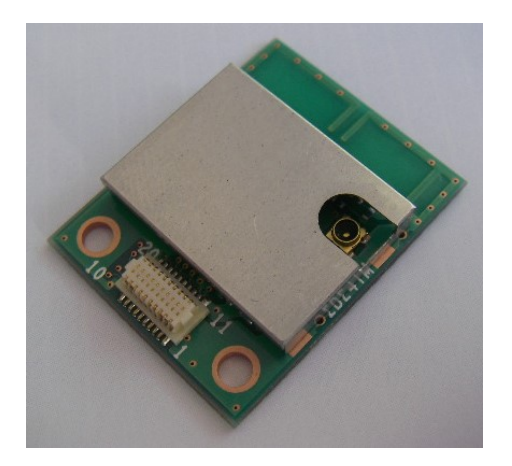

資料番号 E21-081972-200 (第 5.2 版) 発行年月 Jun 2020 ©2017-2020 NEC Platforms, Ltd.

#### 注意事項

- (1)本書の内容の一部または全部を無断転載することは禁じられています。
- (2)本書の内容に関しては将来予告なしに変更することがあります。
- (3)本書の誤りに関し、一切責任を負いません。
- (4)本書の内容については万全を期して作成いたしましたが、万一ご不審な点や誤り、 記載もれなどお気づきのことがございましたら、ご購入元までご連絡ください。
- (5)弊社では、本製品の運用を理由とする損失、逸失利益等の請求につきましては、 (4)項にかかわらずいかなる責任も負いかねますので、あらかじめご了承ください。
- (6)本書に記載された回路、ソフトウェアおよびこれらに関連する情報は、製品の動作例、 応用例を説明するものです。お客様の機器の設計において、回路、ソフトウェアおよび これらに関連する情報を使用する場合には、お客様の責任において行ってください。 これらの使用に起因するお客様または第三者に生じた損害に関し、弊社は一切その責任を 負いません。

# 問い合わせ窓口

NECプラットフォームズ株式会社 URL: https://www.necplatforms.co.jp/product/wireless/index.html

# 商標について

・記載の会社名および製品名は、各社の登録商標および商標です。

# 一目次一

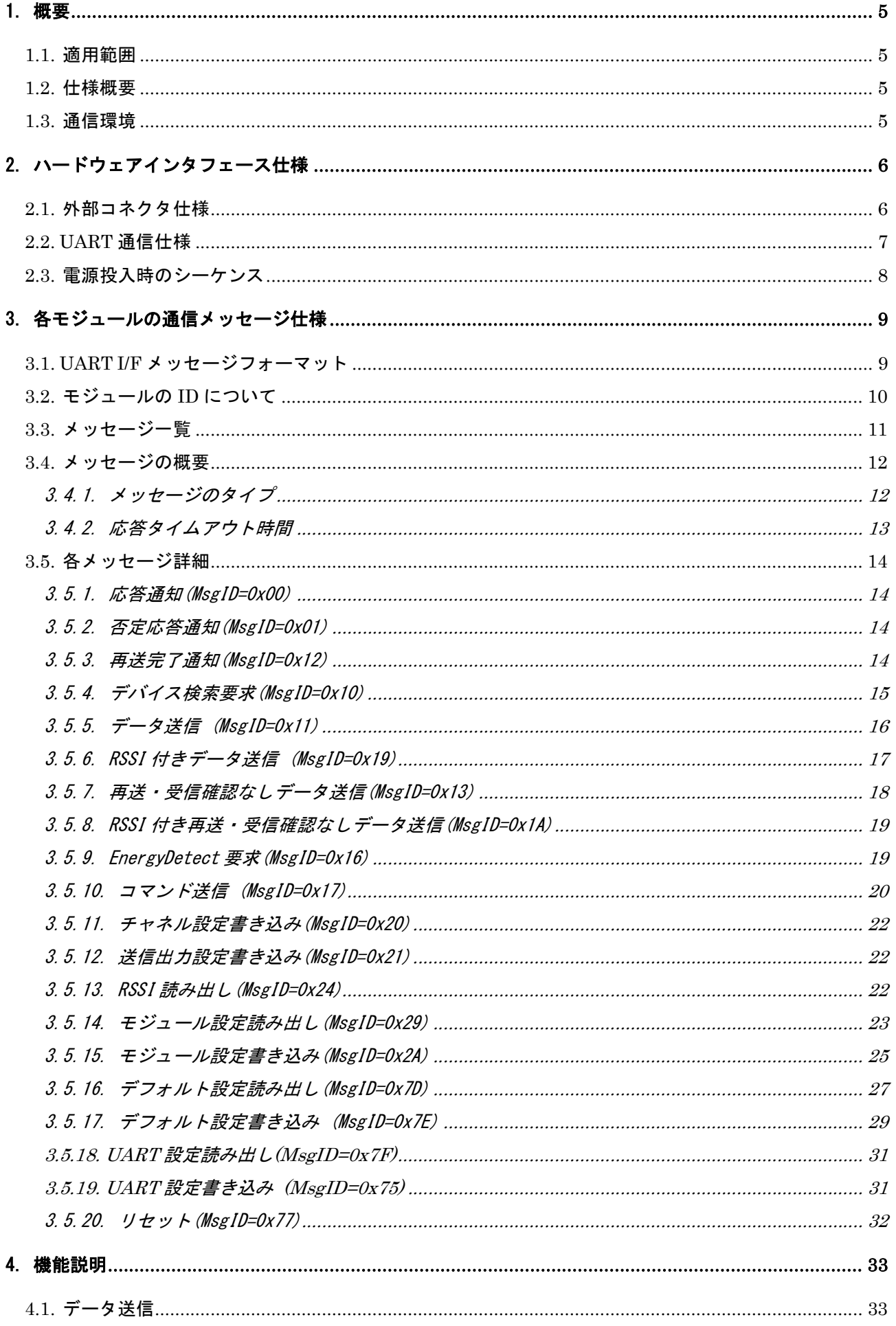

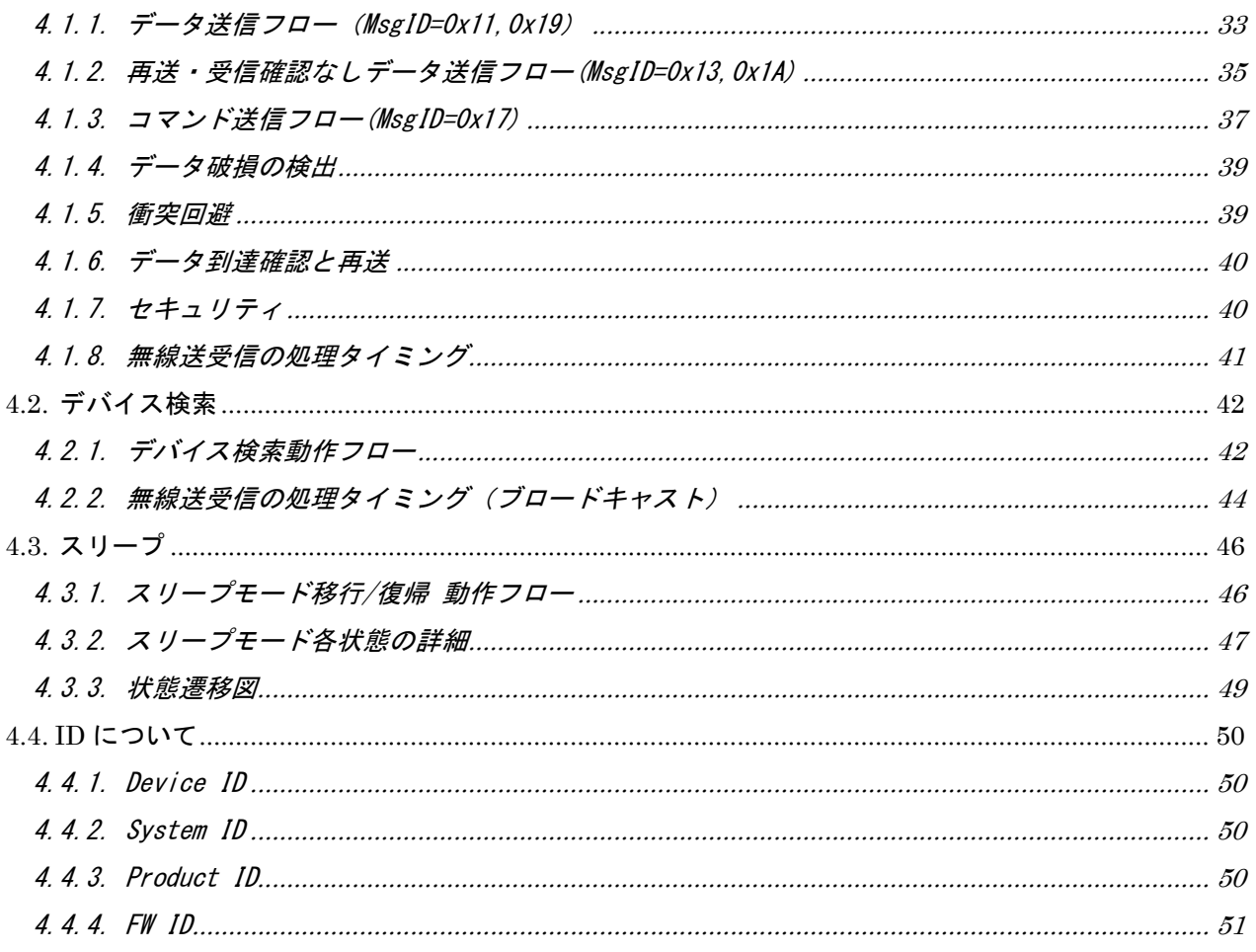

# 1. 概要

# 1.1. 適用範囲

本仕様書は、小型 2.4GHz 無線通信モジュール"ZB24TM-E2036"の機能仕様に関して規定します。

# 1.2. 仕様概要

本書はZB24TM-E2036が同等の無線モジュールと無線通信を行うにあたり、ZB24TM-E2036とUARTを介し て接続される上位装置とのインタフェース仕様、および通信プロトコルの詳細を記述します。

# 1.3. 通信環境

本仕様書で用いる通信環境を下記に示す。

無線通信を行う場合は、送信先設定をモジュール2のDeviceIDとする。

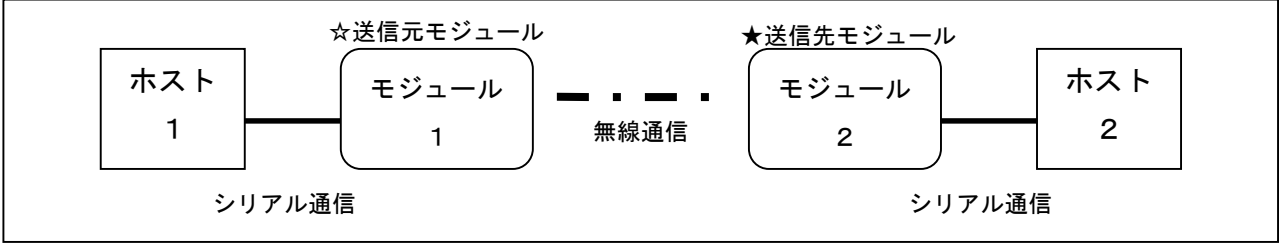

## 図1.3-1.無線通信環境

シリアル通信を行う場合は、送信先設定をモジュール1のDeviceIDとする。

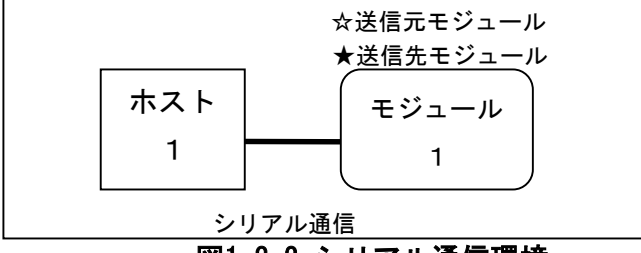

図1.3-2.シリアル通信環境

# 2. ハードウェアインタフェース仕様

# 2.1. 外部コネクタ仕様

以下に、外部 I/F コネクタ仕様を示します。

コネクタ形状 : 20pin スタッキングコネクタ

信号レベル : CMOS

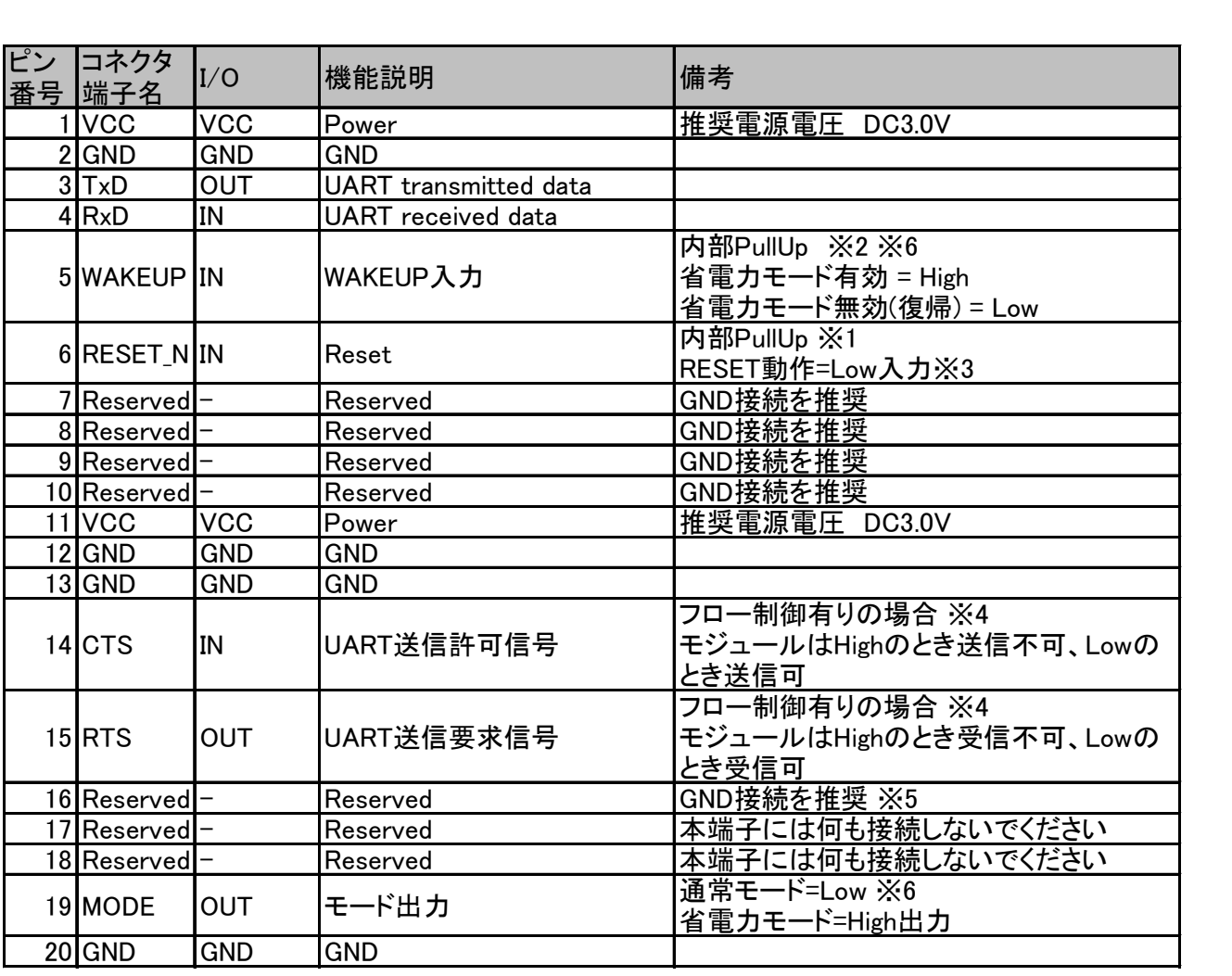

※1.モジュール内部の PullUp であり、抵抗値は 470kΩです。

- ※2. モジュール内部の PullUp であり、抵抗値は 20kΩです。
- ※3.RESET 動作は本モジュールへの強制リセット信号です。不慮の誤動作対応のためにも、 RESET 信号は接続してください。
- ※4. フロー制御を未使用で、モジュールの 14、15pin (CTS、RTS) をお客様回路と接続したくない場合 は、GND 接続推奨となります。
- ※5.920MHz モジュールとの乗せ換えを検討されているお客様は、モジュールの 16pin を Open にできる よう 0Ω抵抗を介して GND 接続をしてください。
- ※6.省電力モードを未使用で、モジュールの 5、19pin(WAKEUP、MODE)をお客様回路と接続したくな い場合は、何も接続しないでください。

# 2.2. UART 通信仕様

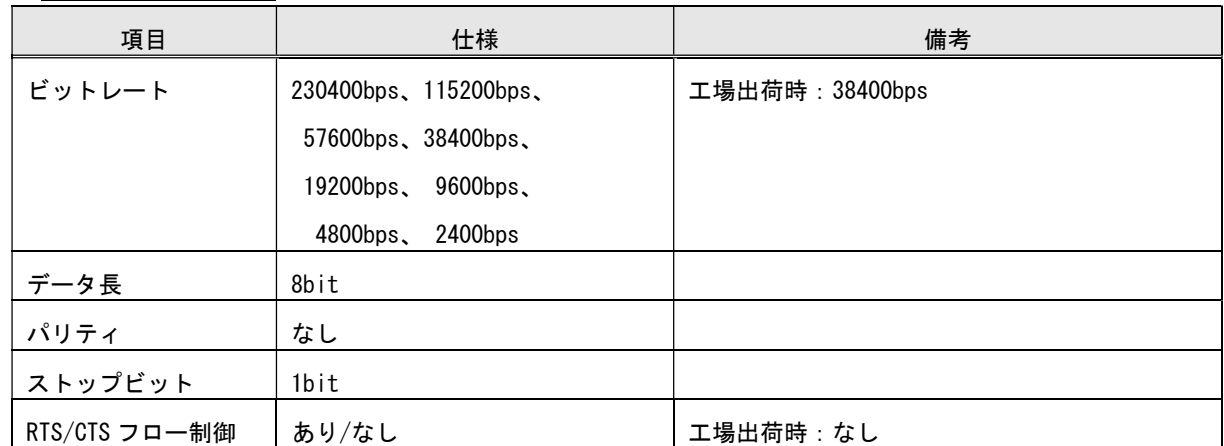

※モジュール起動時の UART 動作について

電源投入後およびリセット後、50msec 以降に UART 受信可能となります。

・データは調歩同期とし、LSB ファーストで全二重により送受信します。

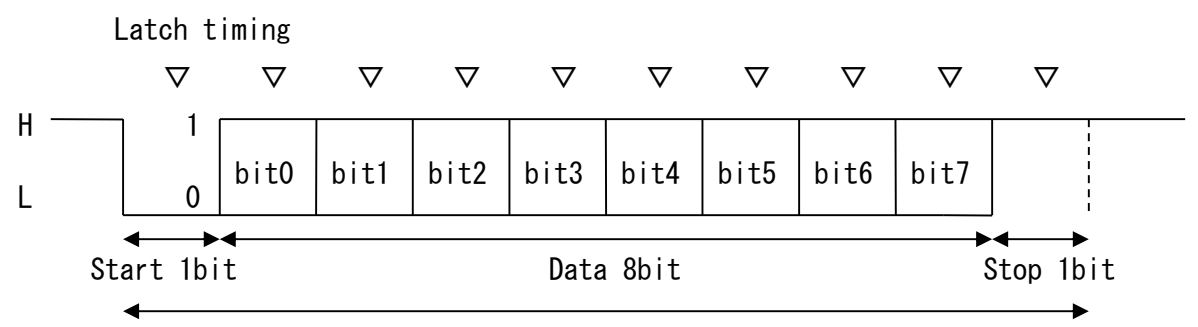

1 Data Flame 10bit

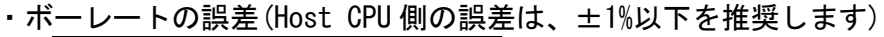

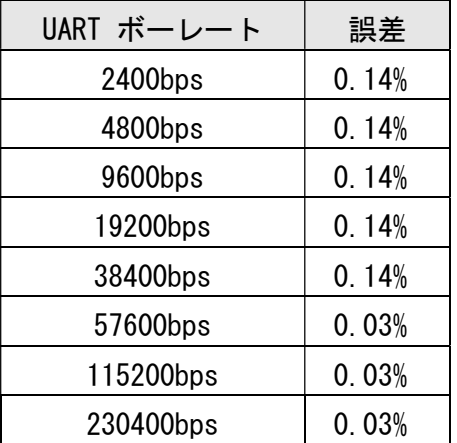

・データは、バイナリコードです。例えば、0x13 を送信したい場合は、0x13 を 1Byte 送信して ください。ASCII コードで、0x31、0x33 を 2Byte 送信するわけではありません。バイナリコード を扱えない通信ソフトでは、データが化けるおそれがありますので、ご注意ください。

・RTS/CTS フロー制御なしの設定とした場合、上位側がデータを受信途中に一時的に止めるとい うことは出来なくなります。上位側の受信が間に合わないようなことがあると、データロストに なりますので、十分な受信バッファを持つようにしてください。

# 2.3. 電源投入時のシーケンス

電源投入後、およびリセット後の 50msec 以降に UART 受信可能となります。

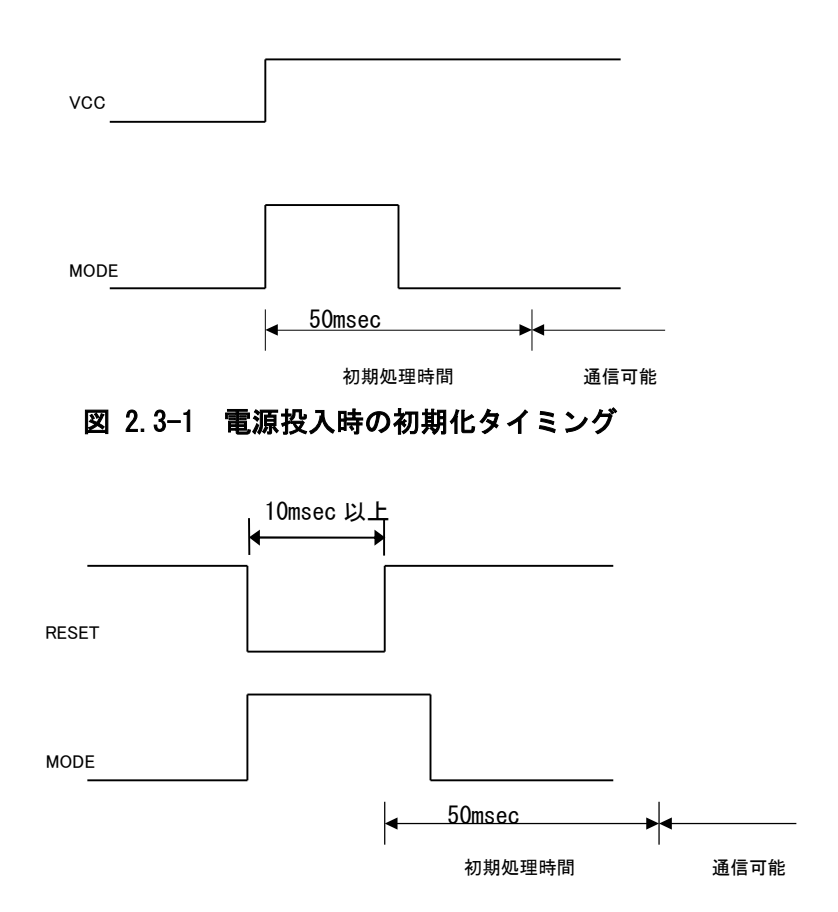

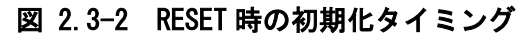

# 3. 各モジュールの通信メッセージ仕様

各モジュールは、あるまとまったデータ単位で通信を行い、このデータ単位をメッセージと呼びます。

# 3.1. UART I/F メッセージフォーマット

UART I/F のメッセージは下記のフォーマットで構成されます。

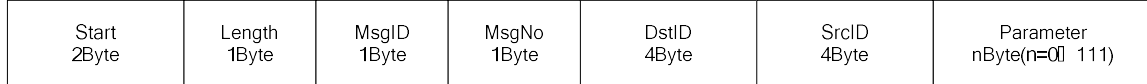

(1) Start

メッセージの先頭検出用のデータ 0x0f5a を入れます(固定値)。モジュールは Start コードがある まで、Start コード以外のコードは破棄しますので、Start コードが異常値だと応答を返しません。

(2) Length

メッセージ全体(Start~Parameter)のデータ長(Byte)。データ長は 124Byte 以内です。

(3) MsgID

各メッセージタイプの固有 ID で、メッセージの種類を示します。この情報により、そのメッセージ がどのような要求/通知であるかが分かります。3.3 項のメッセージ一覧を参照してください。

(4) MsgNo

そのメッセージの識別番号。応答には受信したメッセージの MsgNo が入ります。MsgNo はホスト側で 管理し、送信する毎に異なる値を設定してください(送信毎にインクリメントする設定を推奨します)。 モジュール内部では、無線 I/F からの送信時に再送完了を判断するために使用しています。無線 I/F か らの受信時にはホスト側で再送受信を判断する必要があります。

(5) DstID

送信先モジュールの DeviceID。無線通信を行う場合は対向モジュールの DeviceID を設定してくださ い。無線通信を行わないモジュールの設定やリセットの場合は、ダミーの 0xffffffff を設定してくだ さい。

(6) SrcID

送信元モジュールの DeviceID。ホストからメッセージを送信するときはダミーの 0xffffffff を設定 してください(無線通信時にモジュールで DeviceID が設定されます)。

(7) Parameter(ペイロード)

各メッセージに対し、固有の形式にてパラメータを持ちます。パラメータを持たない(0Byte)メッセー ジも存在します。3.4 項の各メッセージ詳細を参照してください。

Parameter 変数が複数ある場合は上から記載順に設定してください。

※ メッセージ中のデータの順番について、上位バイトから先に送ります。

例)0x0f5a を送る場合、0x0f を送信してから 0x5a を送信します。

- ※ メッセージを送信すると、応答通知、否定応答通知、再送完了通知のいずれかを返します。これ らを返されるまでは処理中のため、次の UART I/F からのメッセージ入力は受け付け難くなってい ます。応答通知、否定応答通知、再送完了通知のいずれかの受信を確認後、次のメッセージ送信 を行ってください。受信確認前に送信を行った場合の動作保障は致しません。なお、何も応答の ないことが続く場合は RESET 信号により強制リセットを行ってください。
- ※ モジュールは Start(0x0f5a)を検出するまで、データを読み捨てます。Start を検出すると、Length 分のデータがそろうまで受信待ちします。タイムアウトして読み捨てることはありません。受信 バッファにデータが残った状態ではスリープに移行しません。

# 3.2. モジュールの ID について

本モジュールにはDevice\_ID、System\_ID、Product\_IDの3つのIDがあります。

 ※無線通信を行う場合(図1.3-1参照)は、送信元モジュールと送信先モジュールのSystem\_ID を同一設定にする必要があります。

 ※通信先モジュールのSystem\_IDとProduct\_IDはデバイス検索要求を行い、応答メッセージで確認して ください。

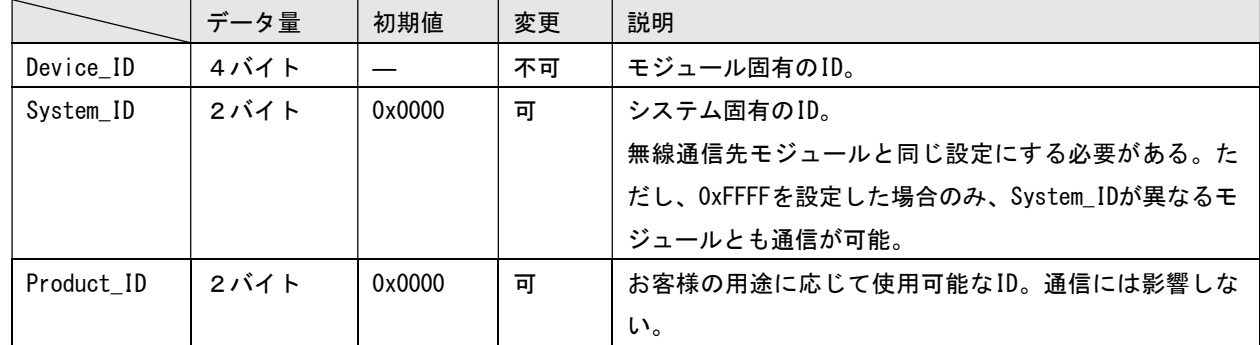

※ID に関する詳細は 4.4 項を参照してください。

# 3.3. メッセージ一覧

表中の MsgType についてはメッセージのタイプを示し、詳細は 3.4.1 項で説明します。

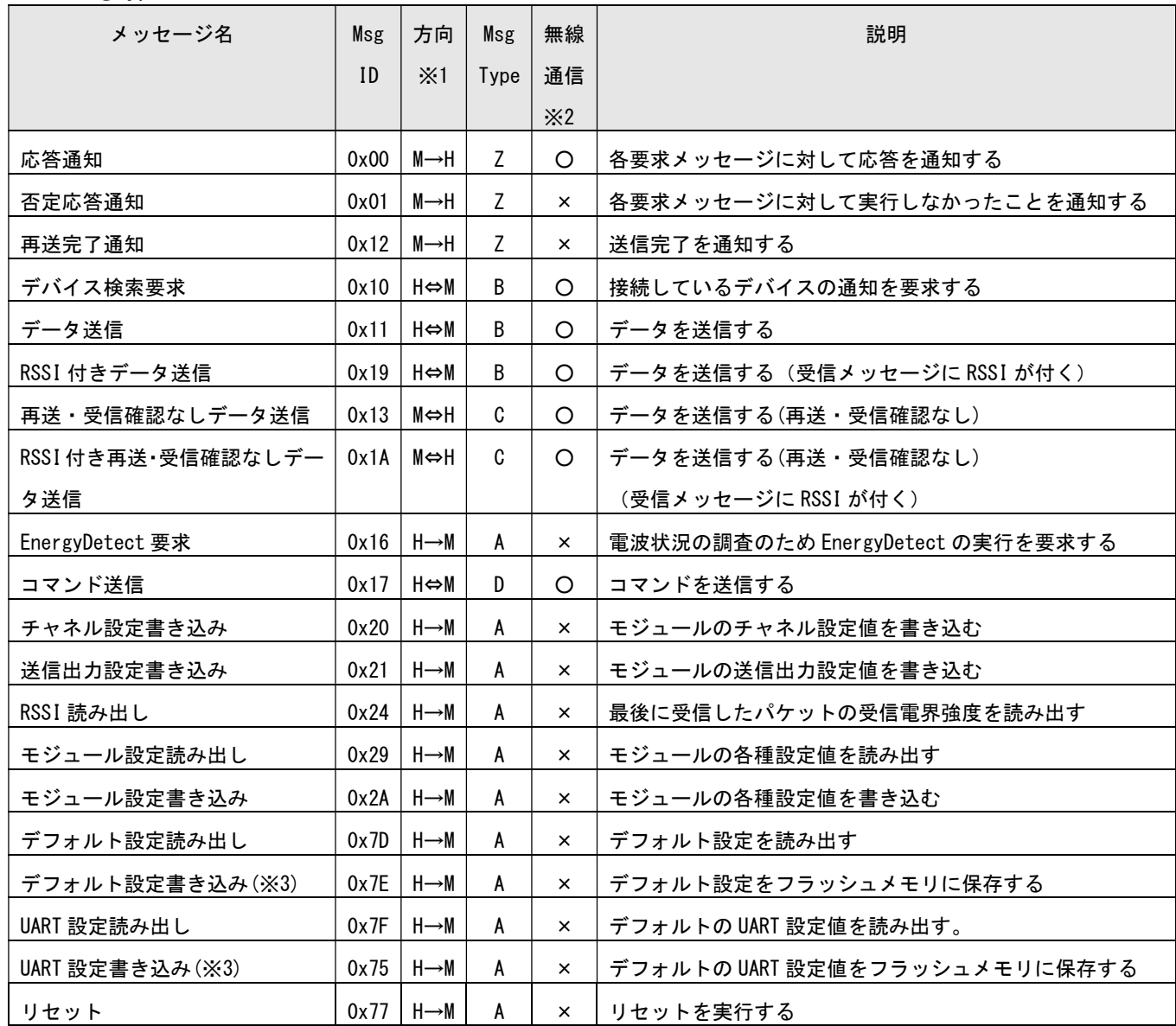

※1 方向については、以下のとおりです。

H:UART I/F で接続されたパソコン等 M:"ZB24TM-E2036"モジュール

→:一方的にメッセージを送信します。(応答通知、否定応答通知、再送完了通知のいずれかを受信します)

⇔:メッセージ送信後、Data 等が返信されます。

※2 メッセージ実行により、モジュールが無線通信を行うかどうかを記載しています。

○:モジュールは、UART I/F 通信および、他モジュールと無線通信を実施します。(図 1.3-1 参照)

×:モジュールは、UART I/F 通信のみを実施します。他モジュールと無線通信は実施しません。

(図 1.3-2 参照)

※3 フラッシュメモリの書き換え処理を行います。

コマンド実行中(応答待ち状態)に定格外の電源電圧になると、正常な処理が行われないため、設定 値が変更されない場合があります。さらに、同条件下においては、誤った設定値が書き込まれる可能 性もあり、モジュールとの通信が出来なくなる場合がありますので、ご注意ください。

なおフラッシュメモリへの書き換え可能回数は 2 万回です。またフラッシュ書き換え時は、2.2[v]以 上の電圧が必要です。

# 3.4. メッセージの概要

### 3.4.1. メッセージのタイプ

3.2 項の表中に記載された MsgType はメッセージのタイプを示します。本項ではメッセージのタイプ について説明します。

- ・ 要求メッセージは、モジュールへ要求するメッセージです。 メッセージタイプA~D
- ・ 応答メッセージは、モジュールから要求メッセージに対して自動で返されるメッセージです。 メッセージタイプZ=応答メッセージ
- ・ 受信メッセージは、他の無線モジュールから受信したメッセージのことです。 メッセージタイプB~D

・メッセージタイプAの要求メッセージをモジュールが受信すると、モジュール内部で完結 した処理を行い、応答メッセージを返します。

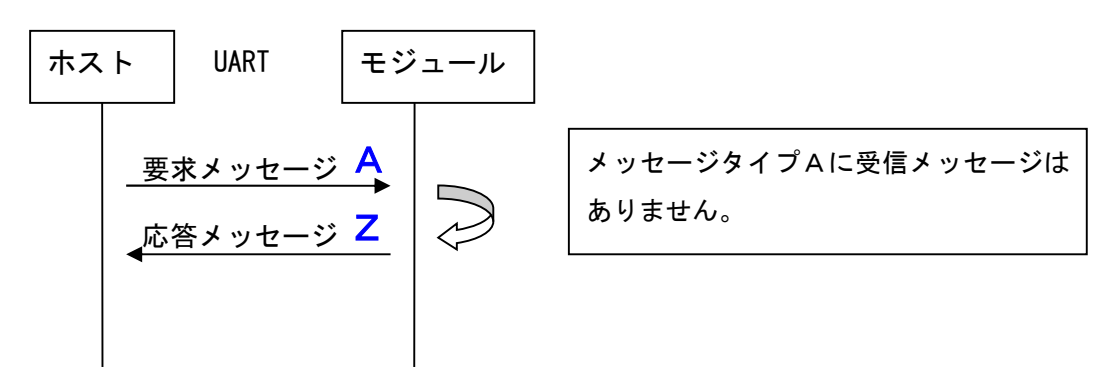

図 3.4-1 メッセージタイプ A のシーケンス

・メッセージタイプBの要求メッセージをモジュールが受信すると、他のモジュールに無線 送信を行い、応答を待ってから、応答メッセージを返します。

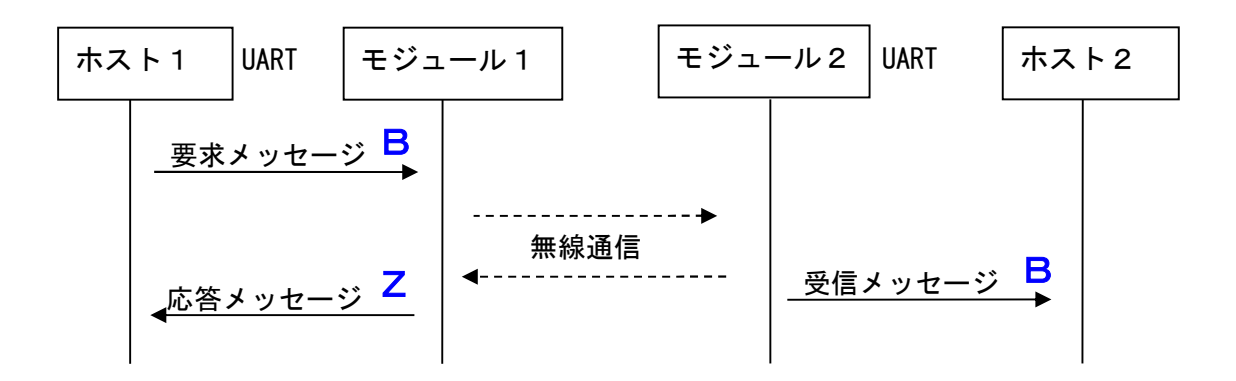

図 3.4-2 メッセージタイプ B のシーケンス

・メッセージタイプCの要求メッセージをモジュールが受信すると、他のモジュールに無線 送信を行い、送信が完了したら、応答メッセージを返します。

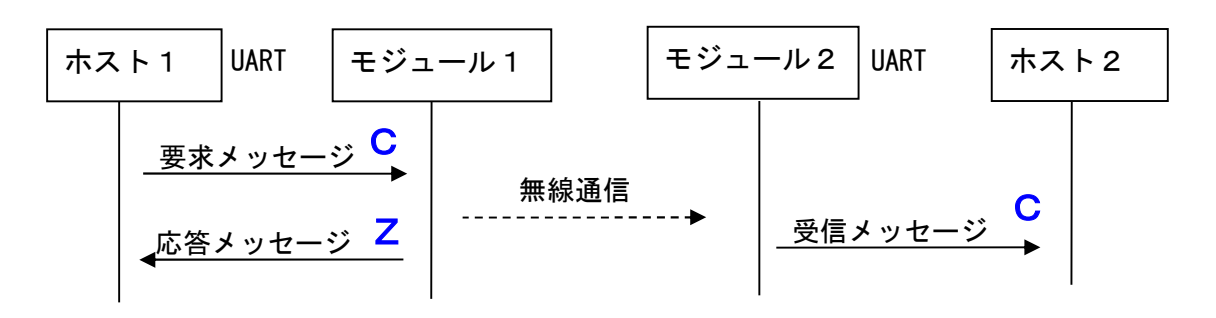

図 3.4-3 メッセージタイプCのシーケンス

これまでに説明したシーケンスでは、要求メッセージを送信した直後に応答メッセージが返ってくるよ うに記載していますが、UART 通信と無線通信部分は非同期なため、タイミングによっては、メッセージ 送信後、応答より先に、(無線受信した)データが受信されるかもしれません。メッセージ送信後の最初 の受信データは、そのメッセージの応答だという決め付けた制御にはしないでください。

### ※メッセージタイプDは 4.1.3 項を参照してください。

#### 3.4.2. 応答タイムアウト時間

UART へメッセージを送信したら、必ず、応答(応答メッセージ、否定応答メッセージもしくは、再 送完了通知)を受信するまで新たなメッセージを送信しないでください。

バッファオーバーフローによる受信データの解析不一致により、フリーズを含め予期しない動作を 行う可能性があります。

メッセージ送信後、何も応答がない場合は RESET 信号により強制リセットしてください。

応答タイムアウト時間は、以下に示すモジュールの最大応答待ち時間にマージンを加えたものとし てください。

最大応答待ち時間 = UART 通信時間 + 無線通信時間(1 パケット分) × (再送回数 + 1)

ペイロード 111Byte の場合

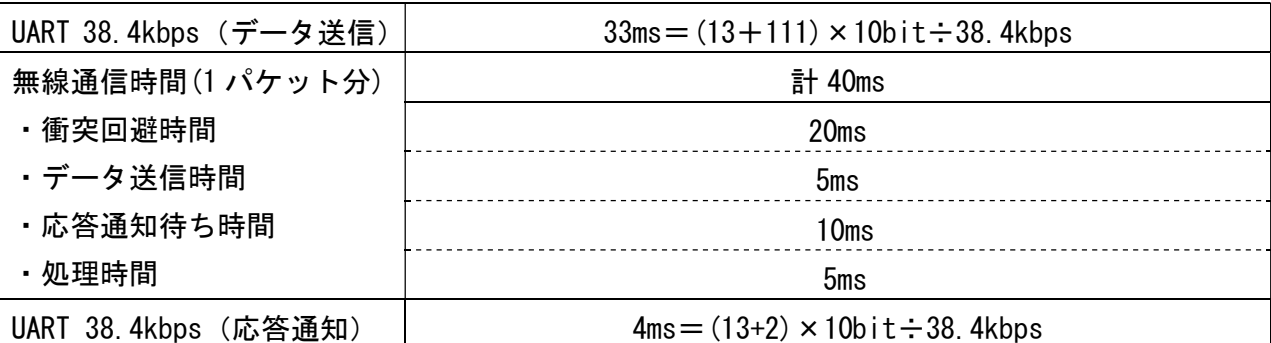

UART の通信時間は、HostCPU の処理性能によって、変わります。

衝突回避時間、応答通知待ち時間は、出荷時のデフォルト設定の場合です。衝突回避時間は Backoff\_Count、Backoff\_min、Backoff\_max の設定、応答通知待ち時間は Retry\_Wait の設定によって 変わります。

# 3.5. 各メッセージ詳細

#### 3.5.1. 応答通知(MsgID=0x00)

各要求メッセージに対して応答を通知します。無線送信するメッセージ(MsgID=0x13 を除く)に対し ては、送信先にメッセージが到達したことを表します。

どのコマンドの応答かを識別したい場合は、MsgNo を利用して識別してください。要求メッセージ の MsgNo を、そのまま返しています。

(1) 応答メッセージ(MsgID=0x00)のパラメータ

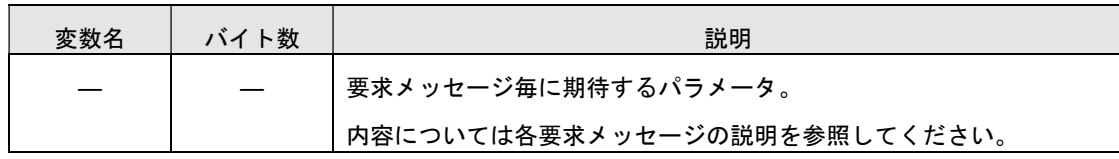

#### 3.5.2. 否定応答通知(MsgID=0x01)

各要求メッセージに対して実行されなかったことを通知します。これは、パラメータの誤りおよび 過不足で発生します。

どのコマンドの応答かを識別したい場合は、MsgNo を利用して識別してください。要求メッセージ の MsgNo を、そのまま返しています。

(1) 応答メッセージ(MsgID=0x01)のパラメータ

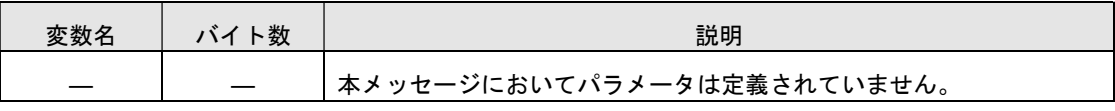

#### 3.5.3. 再送完了通知(MsgID=0x12)

要求メッセージを無線送信しようとしたが送信できなかった、または無線送信したが送信先からの 応答通知を受信できなかった時の送信終了を通知します。ただし、送信先からの応答通知が受信でき なかっただけで、送信が成功している場合もありますのでご注意ください(図 4.1-5 参照)。無線送 信のある要求メッセージでしか返さない応答メッセージです。

また、デバイス検索要求において再送の継続を指定した場合(Rsp=1)、継続終了の意味で本メッセー ジを通知します。

どのコマンドの応答かを識別したい場合は、MsgNo を利用して識別してください。要求メッセージ の MsgNo を、そのまま返しています。

Req Count = Fail Count の場合、電波状況の悪化で全く送信できなかったことを表します。

| 変数名        | バイト数 | 説明                          |  |  |
|------------|------|-----------------------------|--|--|
| Reg Count  |      | 送信試行済み回数(再送設定回数+1の値)        |  |  |
| Fail Count |      | 電波状況の悪化(競合の発生)により送信しなかった回数。 |  |  |

(1) 応答メッセージ(MsgID=0x12)のパラメータ

#### 3.5.4. デバイス検索要求(MsgID=0x10)

メッセージ受信待ち状態の端末モジュールに対して応答要求を送信し、送信元モジュールと通信が 可能か確認します。

<特定の端末モジュールへ送信する場合> DstID に特定の DeviceID を指定します。 Rsp の設定値に関わらず Rsp=0 の動作になります。 本コマンドを受信したモジュールは、送信元モジュールに応答を返します。

<すべてのモジュールへ送信する場合(ブロードキャスト)>

DstID に 0xffffffff を指定します。

Rsp=0 を設定すると、最初に返ってきた応答のみ受信します。

※応答があると、再送完了通知はありません。

Rsp=1 を設定すると、複数のモジュールからの応答が受信できます。 ※応答があっても最後に再送完了通知があります。検索完了の認識にご利用ください。 応答元の Device\_ID は、SrcID にて確認してください。

本コマンドを受信したモジュールは、ランダム時間後に送信元モジュールに応答を返します。

(1) 要求メッセージ(MsgID=0x10)のパラメータ

| 変数名 | バイト数 | 説明                                |  |
|-----|------|-----------------------------------|--|
| Rsp |      | 応答通知を受信したときに、再送を終了するかどうかを選択します。   |  |
|     |      | DstID=0xffffffff(ブロードキャスト)のみ有効です。 |  |
|     |      | 0 = 再送を終了                         |  |
|     |      | *デフォルトで設定されている再送回数、再送設定要求により変更した  |  |
|     |      | 再送回数によらずモジュール側での検索命令実行を終了させます。    |  |
|     |      | = 再送を継続                           |  |
|     |      | *デフォルトで設定されている再送回数、再送設定要求により変更した  |  |
|     |      | 再送回数に従い、モジュール側での検索命令実行を継続させます。    |  |

応答メッセージ

・応答通知(MsgID=0x00)のパラメータ

| 変数名        | バイト数 | 説明                                             |  |
|------------|------|------------------------------------------------|--|
| System ID  |      | システム固有の ID。                                    |  |
| Product ID |      | 製品の ID。                                        |  |
| Rssi1      |      | 対向モジュール側での RSSI 値(- Rssi1 dBm)。0x20 の場合は-32dBm |  |
| Rssi2      |      | 応答メッセージの RSSI 値(-Rssi2 dBm)。                   |  |

・否定応答通知(MsgID=0x01)と再送完了通知(MsgID=0x12)については、3.5.2 項、3.5.3 項の説 明を参照してください。

(2) 受信メッセージ(MsgID=0x10)のパラメータ

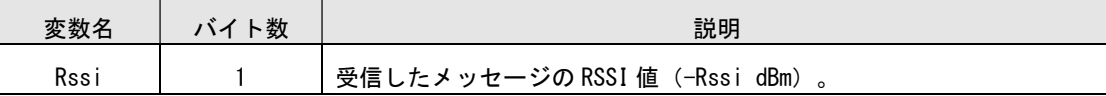

# 3.5.5. データ送信 (MsgID=0x11)

送信先モジュールにデータを送信します。送信先モジュールからの応答がない場合は設定された回 数の再送を行います。

DstID に送信元の DeviceID が指定された場合、または 0xffffffff が指定された場合は否定応答通 知 (MsgID=0x01) が返されます。

※通信フローは、4.1.1 項を参照してください。

(1) 要求メッセージ(MsgID=0x11)のパラメータ

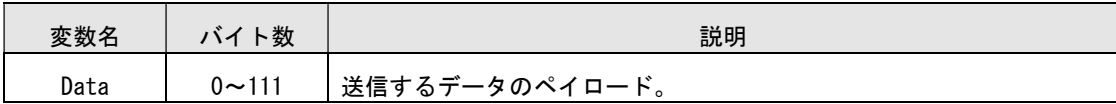

応答メッセージ

・応答通知(MsgID=0x00)のパラメータ

| 変数名   | 下数 | 説明                            |  |
|-------|----|-------------------------------|--|
| Rssi1 |    | 対向モジュール側での RSSI 値(-RSSI1 dBm) |  |
| Rssi2 |    | 応答メッセージの RSSI 値(-RSSI2 dBm)。  |  |

・否定応答通知(MsgID=0x01)と再送完了通知(MsgID=0x12)については、3.5.2 項、3.5.3 項の説 明を参照してください。

(2) 受信メッセージ(MsgID=0x11)のパラメータ

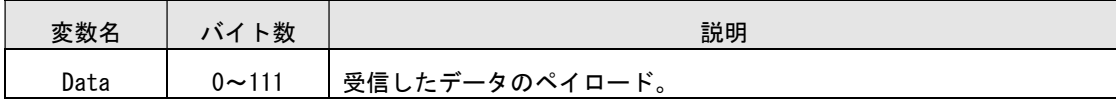

## 3.5.6. RSSI 付きデータ送信 (MsgID=0x19)

送信先モジュールにデータを送信します。送信先モジュールからの応答がない場合は設定された回 数の再送を行います。

DstID に送信元の DeviceID が指定された場合、または 0xffffffff が指定された場合は否定応答通 知 (MsgID=0x01) が返されます。

※通信フローは、4.1.1 項を参照してください。

※データ送信(MsgID=0x11)コマンドとの相違点は、受信メッセージに RSSI パラメータが付加され ることです。そのため、送信できるペイロード長が 1Byte 少なくなります。

(1) 要求メッセージ(MsgID=0x19)のパラメータ

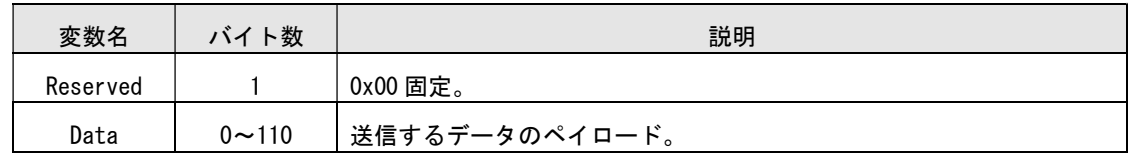

応答メッセージ

・応答通知(MsgID=0x00)のパラメータ

| 変数名   | バイト数 | 説明                               |  |
|-------|------|----------------------------------|--|
| Rssi1 |      | 対向モジュール側での RSSI 値 (-RSSI1 dBm) 。 |  |
| Rssi2 |      | 応答メッセージの RSSI 値(-RSSI2 dBm)。     |  |

・否定応答通知(MsgID=0x01)と再送完了通知(MsgID=0x12)については、3.5.2 項、3.5.3 項の説 明を参照してください。

(2) 受信メッセージ(MsgID=0x19)のパラメータ

| 変数名  | バイト数         | 説明                           |  |
|------|--------------|------------------------------|--|
| Rssi |              | 受信メッセージの RSSI 値(-RSSI1 dBm)。 |  |
| Data | $0 \sim 110$ | 受信したデータのペイロード。               |  |

### 3.5.7. 再送・受信確認なしデータ送信(MsgID=0x13)

送信先モジュールにデータを送信します。無線通信の再送、および受信確認(Ack)待ちは行いません。 送信後すぐに送信側モジュールから応答通知を返します。無線パケットを受信した対向モジュールは応 答を返しません。

※再送完了通知は、電波状況の悪化により無線送信できなかったときのみ通知されます。 すべてのモジュールへ送信する場合には、DstID に 0xffffffff を指定します。 ※通信フローは、4.1.2 項を参照してください。

(1) 要求メッセージ(MsgID=0x13)のパラメータ

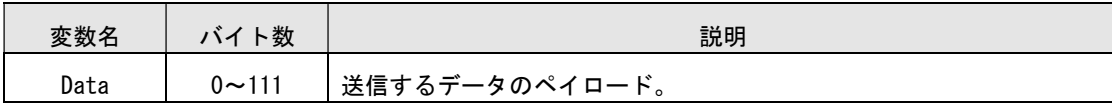

応答メッセージ

・応答通知(MsgID=0x00)のパラメータ

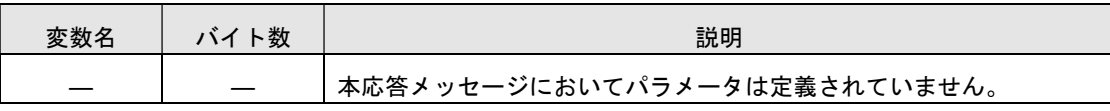

・否定応答通知(MsgID=0x01)と再送完了通知(MsgID=0x12)については、3.5.2 項、3.5.3 項の説 明を参照してください。

(2) 受信メッセージ(MsgID=0x13)のパラメータ

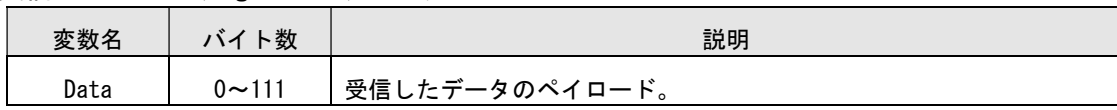

# 3.5.8. RSSI 付き再送・受信確認なしデータ送信(MsgID=0x1A)

送信先モジュールにデータを送信します。無線通信の再送、および受信確認(Ack)待ちは行いません。 送信後すぐに送信側モジュールから応答通知を返します。無線パケットを受信した対向モジュールは応 答を返しません。

※再送完了通知は、電波状況の悪化により無線送信できなかったときのみ通知されます。 すべてのモジュールへ送信する場合には、DstID に 0xffffffff を指定します。 ※通信フローは、4.1.2 項を参照してください。

※再送・受信確認なしデータ送信(MsgID=0x13)コマンドとの相違点は、受信メッセージに RSSI パラ メータが付加されることです。そのため、送信できるペイロード長が 1Byte 少なくなります。

(1) 要求メッセージ(MsgID=0x1A)のパラメータ

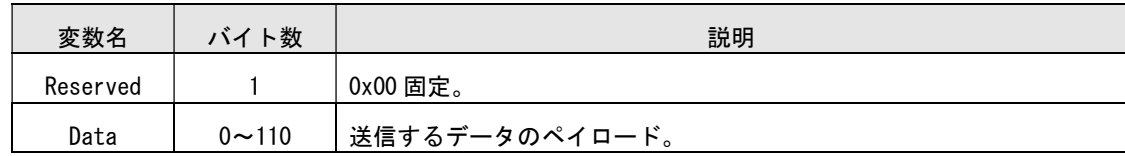

応答メッセージ

・応答通知(MsgID=0x00)のパラメータ

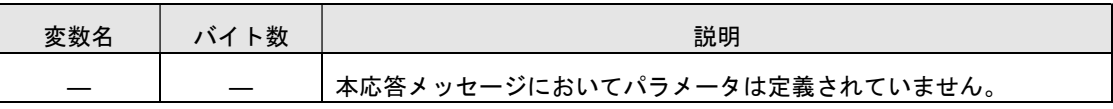

・否定応答通知(MsgID=0x01)と再送完了通知(MsgID=0x12)については、3.5.2 項、3.5.3 項の説 明を参照してください。

(2) 受信メッセージ(MsgID=0x1A)のパラメータ

| 変数名  | ト数                           | 説明             |  |
|------|------------------------------|----------------|--|
| Rssi | 受信メッセージの RSSI 値(-RSSI1 dBm)。 |                |  |
| Data | $0 \sim 110$                 | 受信したデータのペイロード。 |  |

#### 3.5.9. EnergyDetect 要求(MsgID=0x16)

電波状況の調査のため EnergyDetect の実行を要求します。

(1) 要求メッセージ(MsgID=0x16)のパラメータ

| 変数名 | ト数 | 説明                            |
|-----|----|-------------------------------|
|     |    | 本送信時メッセージにおいてパラメータは定義されていません。 |

応答メッセージ

・応答通知(MsgID=0x00)のパラメータ

| 変数名   | バイト数 | 説明                             |  |
|-------|------|--------------------------------|--|
| Power |      | 現在のチャネルで実行した EnergyDetect の結果。 |  |
|       |      | 検出された電波強度値(- Power/2 dBm)。     |  |

# 3.5.10. コマンド送信 (MsgID=0x17)

送信先モジュールを制御するためのコマンドを送信します。送信先モジュールからの応答がない場 合は設定された回数の再送を行います。

DstID に送信元の DeviceID が指定された場合、または 0xffffffff が指定された場合は否定応答通 知 (MsgID=0x01) が返されます。

※通信フローは、4.1.3 項を参照してください。

(1) 要求メッセージ(MsgID=0x17)のパラメータ

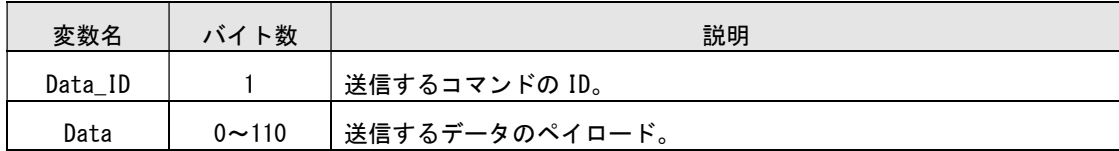

応答メッセージ

・応答通知(MsgID=0x00)のパラメータ

| 変数名   | ト数 | 説明                            |  |
|-------|----|-------------------------------|--|
| Rssi1 |    | 対向モジュール側での RSSI 値(-RSSI1 dBm) |  |
| Rssi2 |    | 応答メッセージの RSSI 値(-RSSI2 dBm)。  |  |

・否定応答通知(MsgID=0x01)と再送完了通知(MsgID=0x12)については、3.5.2 項、3.5.3 項の説 明を参照してください。

(2) 受信メッセージ(MsgID=0x17)のパラメータ

| 変数名     | バイト数      | 説明             |  |
|---------|-----------|----------------|--|
| Data ID |           | 受信したデータのID。    |  |
| Data    | $0 - 110$ | 受信したデータのペイロード。 |  |

(3) データの ID 一覧

データの ID 一覧を以下に示します。それぞれのデータのペイロード部分のフォーマットについては後 述します。

各データについて、パラメータの内容に誤りがあっても応答メッセージは返されます(余計な再送が 実行されないようにするため)。ただし、パラメータの内容に誤りがあった場合、設定は反映されませ  $\lambda$ .

| データ名        | Data ID | 方向      | 説明                        |
|-------------|---------|---------|---------------------------|
|             | 0x00    | 送信元→送信先 | UART にそのままスルーするデータ。       |
|             |         |         | (データ送信 MsgID=0x11 と同機能です) |
| 対向機設定読み出し要求 | 0x01    | 送信元→送信先 | 相手モジュールの設定読み出しを要求する。      |
| 対向機設定通知     | 0x02    | 送信元←送信先 | 相手モジュールが設定を通知する。          |
| 対向機設定要求     | 0x03    | 送信元→送信先 | 相手モジュールの設定 (チャネル等) を要求する。 |

(3-1) 対向機設定読み出し要求のパラメータ

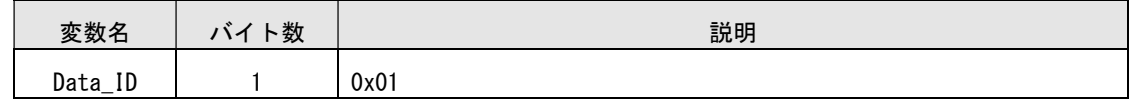

(3-2) 対向機設定通知のパラメータ

コマンド送信(Data\_ID=0x01)を受信したモジュールが送信元へ応答するメッセージ。

| 変数名        | バイト数           | 説明                      |
|------------|----------------|-------------------------|
| Data ID    |                | 0x02                    |
| Channel    |                | チャネル番号。                 |
| Power      |                | 送信出力。                   |
| Rcv_Time   | $\mathfrak{p}$ | スリープモードにおける RF 受信状態の期間。 |
| Sleep_Time |                | スリープモードにおける省電力状態の期間。    |
| Reserved   |                | 0x00                    |
| Reserved   |                | 0x00                    |

(3-3) 対向機設定要求のパラメータ

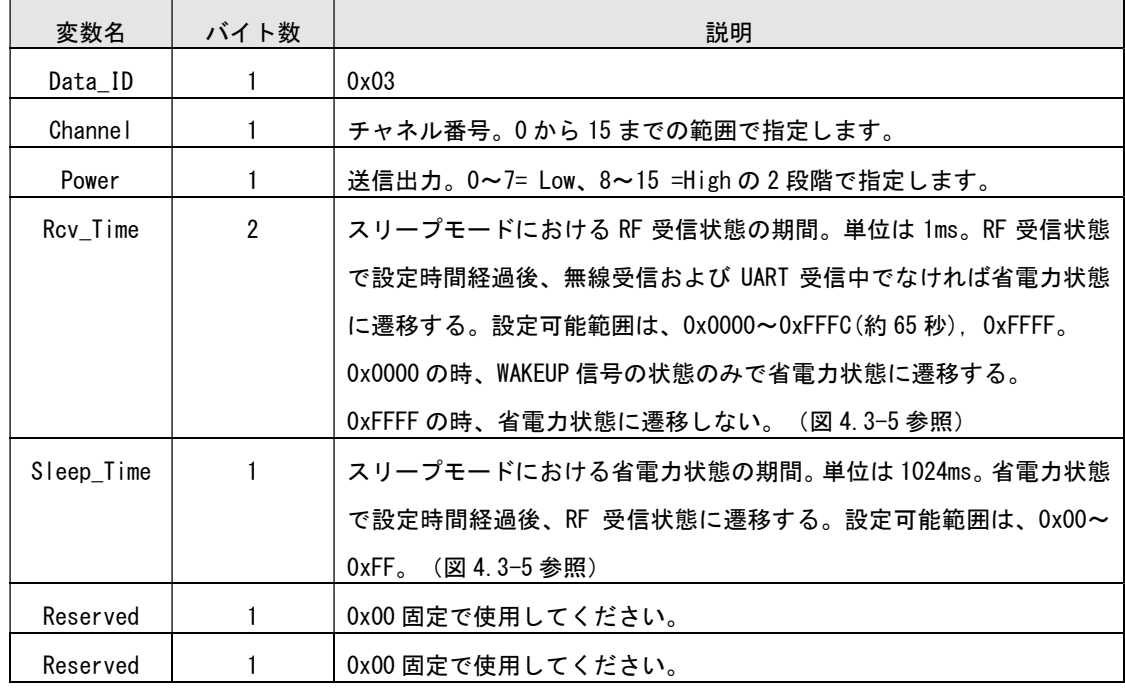

#### 3.5.11. チャネル設定書き込み(MsgID=0x20)

モジュールのチャネル設定を書き込みます。応答メッセージを返した後、設定が反映されます。リセッ トまたは電源再投入でデフォルト設定に戻ります。モジュール設定書き込み(MsgID=0x2A)からチャネル 設定だけに絞ったコマンドです。チャネル設定の読み出しは、モジュール設定読み出し(MsgID=0x29)を 使用してください。

(1) 要求メッセージ(MsgID=0x20)のパラメータ

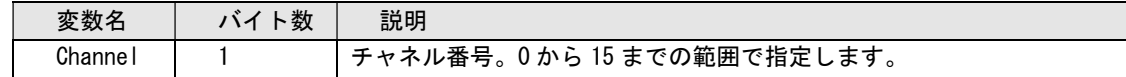

応答メッセージ

・応答通知(MsgID=0x00)のパラメータ

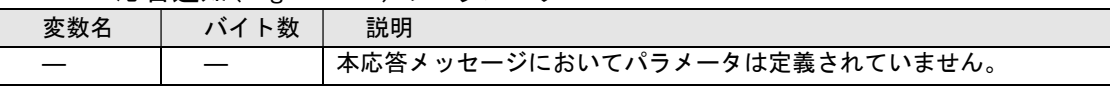

・否定応答通知(MsgID=0x01)については、3.5.2 項を参照してください。

#### 3.5.12. 送信出力設定書き込み(MsgID=0x21)

モジュールの送信出力設定を書き込みます。応答メッセージを返した後、設定が反映されます。リセッ トまたは電源再投入でデフォルト設定に戻ります。モジュール設定書き込み(MsgID=0x2A)から送信出力 設定だけに絞ったコマンドです。送信出力設定の読み出しは、モジュール設定読み出し(MsgID=0x29)を 使用してください。

(1) 要求メッセージ(MsgID=0x20)のパラメータ

| 変数名   | 丶数 | 説明                                         |
|-------|----|--------------------------------------------|
| Power |    | 0~7= Low、8~15 =High の 2 段階で指定します。<br>送信出力。 |

応答メッセージ

・応答通知(MsgID=0x00)のパラメータ

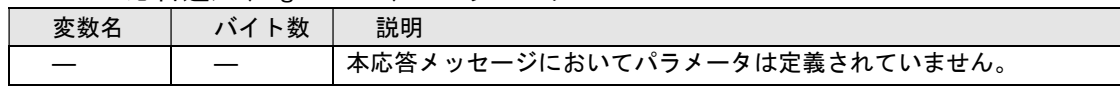

・否定応答通知(MsgID=0x01)については、3.5.2 項を参照してください。

#### 3.5.13. RSSI 読み出し(MsgID=0x24)

最後に受信したメッセージ(MsgID=0x00,0x10,0x11,0x13,0x17,0x19,0x1A)の受信電界強度を取得し ます。

SrcID に、最後に受信した送信元の DeviceID も残されています。

#### (1) 要求メッセージ(MsgID=0x24)のパラメータ

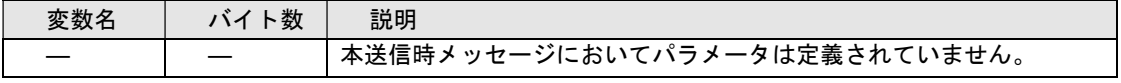

応答メッセージ

・応答通知(MsgID=0x00)のパラメータ

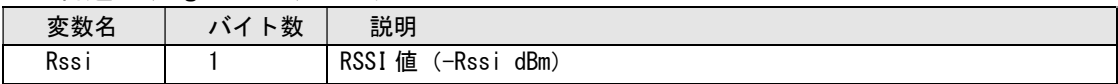

# 3.5.14. モジュール設定読み出し(MsgID=0x29)

モジュールの各種設定値を読み出します。

(1) 要求メッセージ(MsgID=0x29)のパラメータ

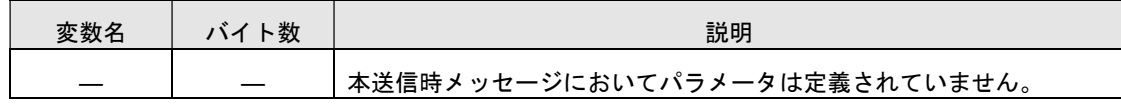

応答メッセージ

・応答通知(MsgID=0x00)のパラメータ

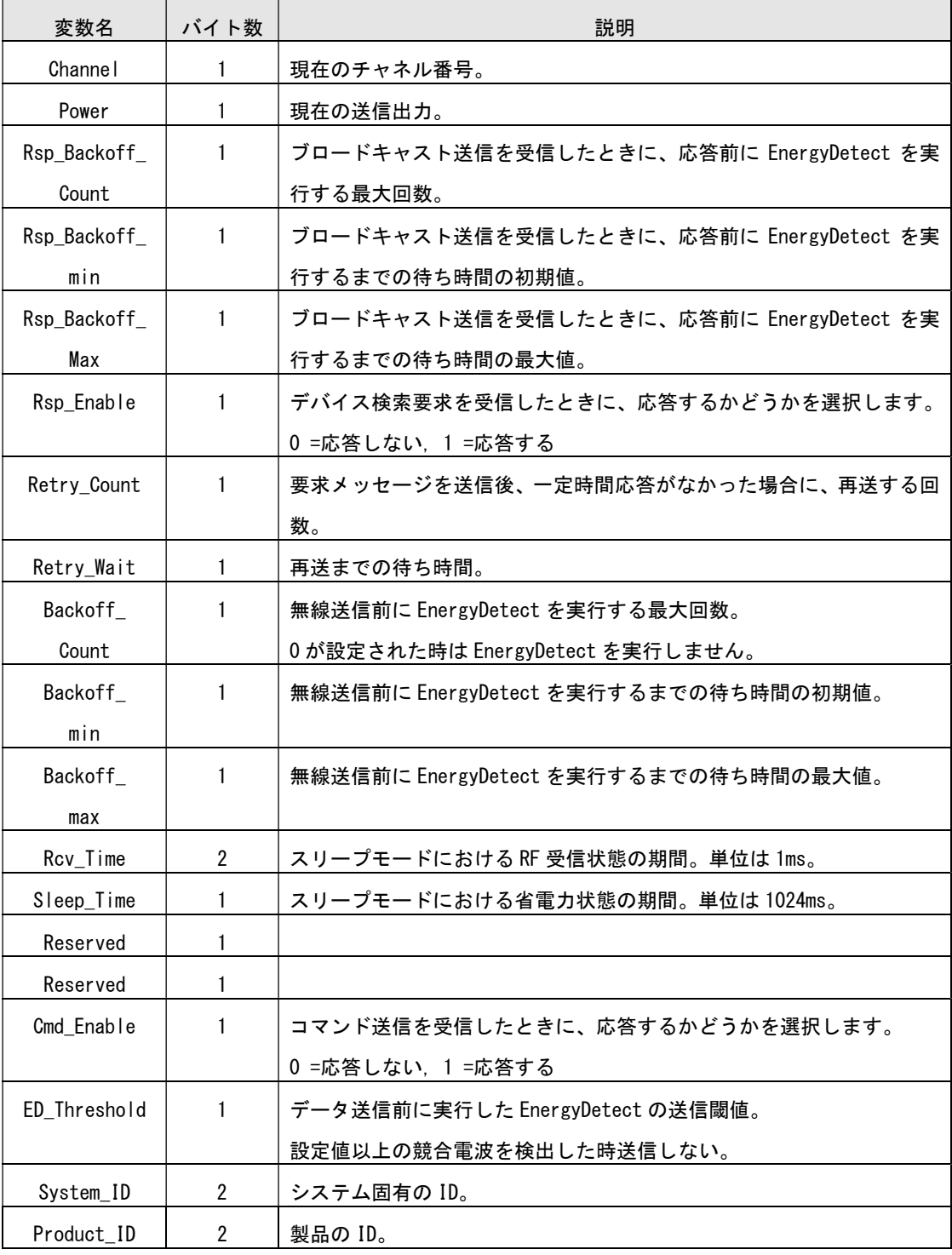

### ◆チャネル設定値と周波数

デフォルト:0(2405MHz)

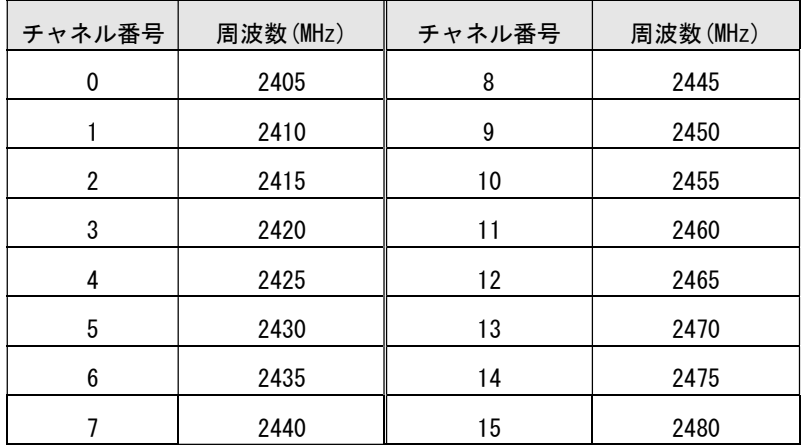

◆送信出力設定値と dBm

デフォルト:15

下記表は RFIC の設定値です。

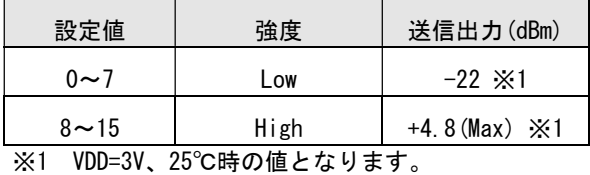

# 3.5.15. モジュール設定書き込み(MsgID=0x2A)

モジュールの各種設定値を書き込みます。応答メッセージを返した後、設定が反映されます。リセッ トまたは電源再投入でデフォルト設定に戻ります。

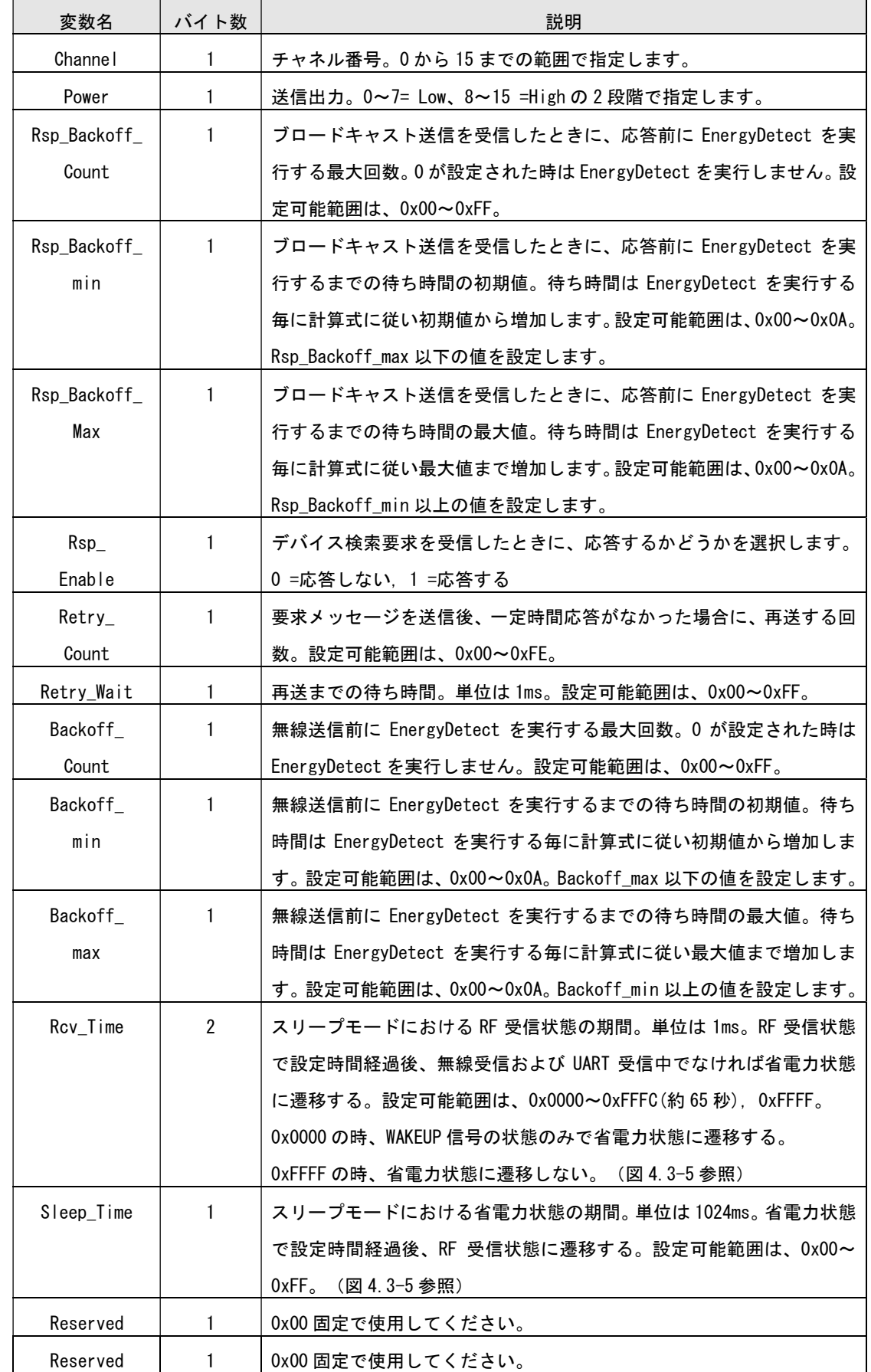

(1) 要求メッセージ(MsgID=0x2A)のパラメータ

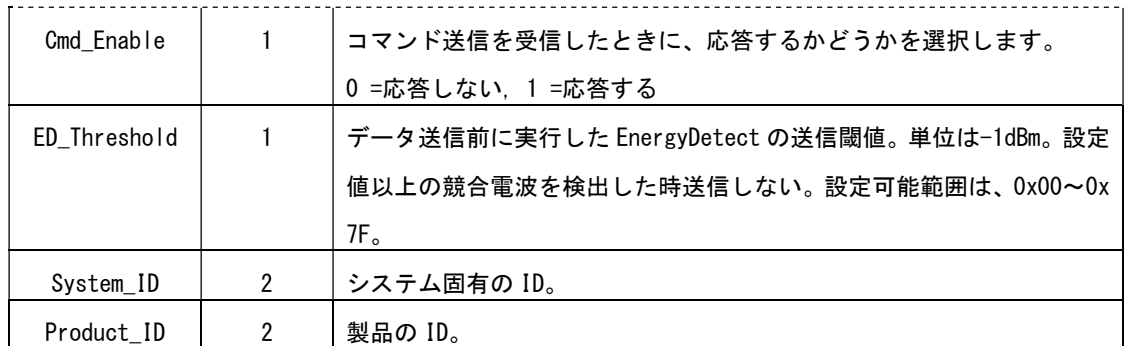

応答メッセージ

・応答通知(MsgID=0x00)のパラメータ

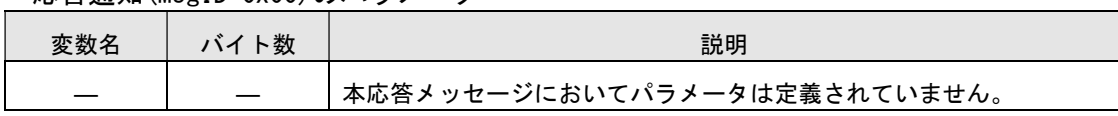

# 3.5.16. デフォルト設定読み出し(MsgID=0x7D)

フラッシュメモリに保存されているデフォルト設定を読み出します。

(1) 要求メッセージ(MsgID=0x7D)のパラメータ

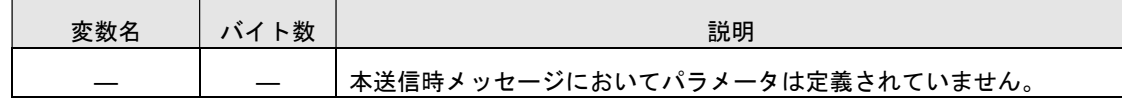

応答メッセージ

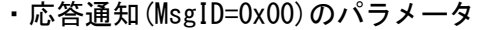

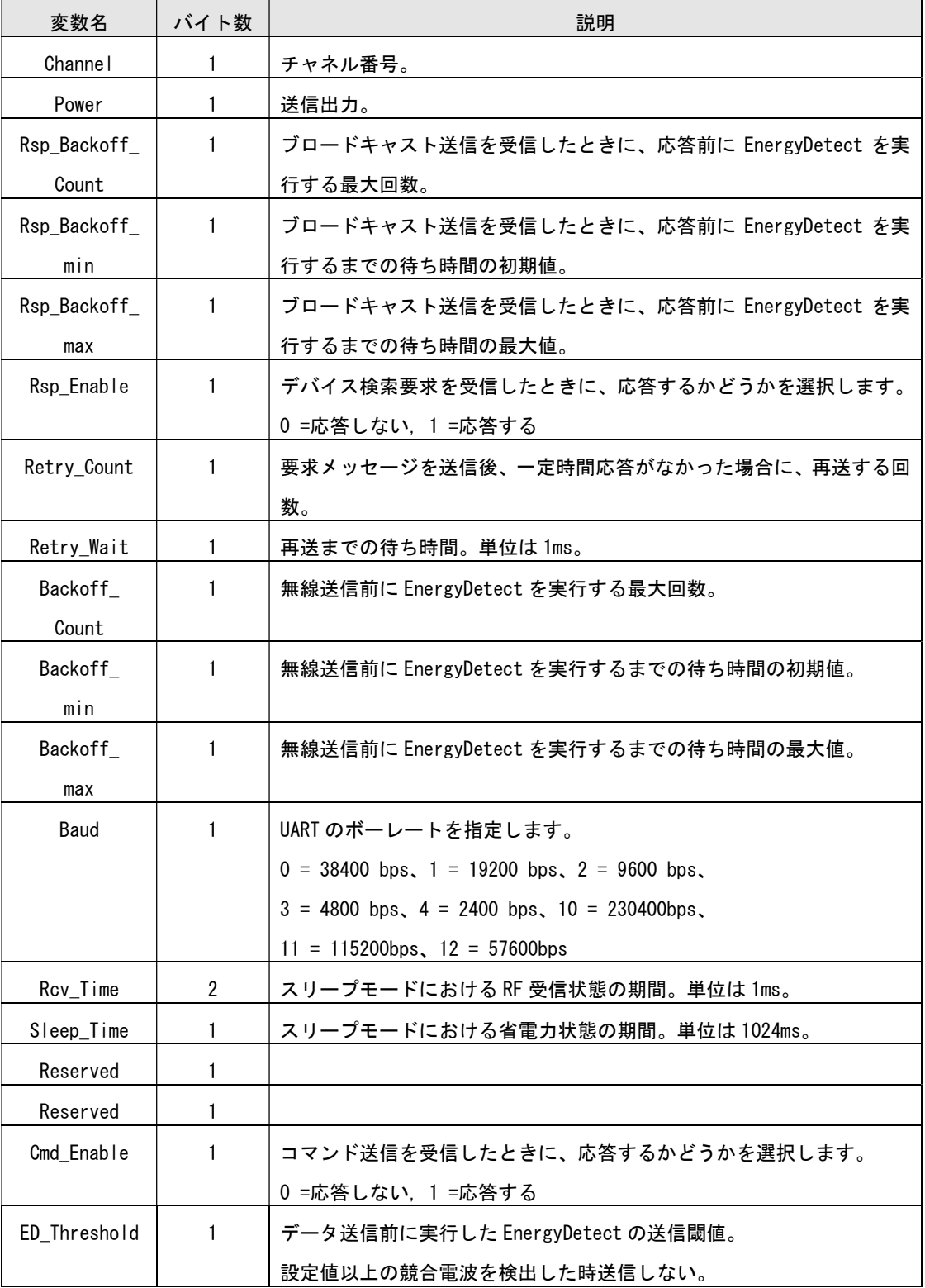

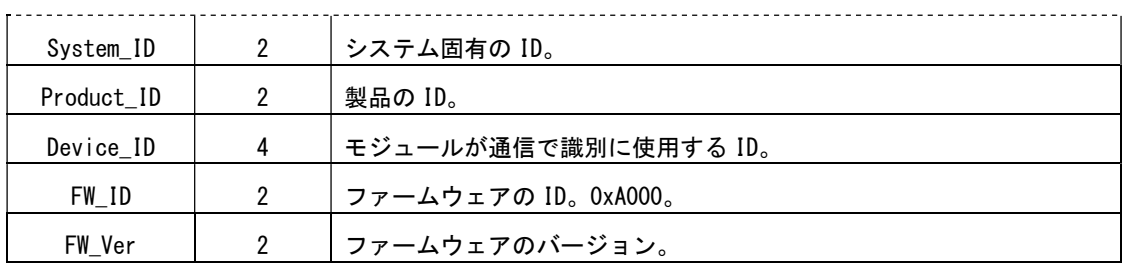

## 3.5.17. デフォルト設定書き込み (MsgID=0x7E)

フラッシュメモリに保存されているデフォルト設定を変更します。設定は次回起動時またはリセッ ト後に反映されます。パラメータが 1 個でも設定範囲から外れていた場合、否定応答を返し、設定は 反映されません。設定完了後、応答通知が返されます。データはフラッシュメモリに保存されるため、 電源 OFF しても消去されません。

なお、書き込みに失敗した場合(書き込み途中で電源断等の理由で)、前の設定に戻しますが、前 の設定に戻せない場合は、工場出荷値に戻ります。書き込みが正しく完了したか、デフォルト設定読 み出しで確認してください。

| 変数名          | バイト数         | 説明                                       | 工場出荷値     |
|--------------|--------------|------------------------------------------|-----------|
| Channe I     | $\mathbf{1}$ | チャネル番号。                                  | 0x00      |
| Power        | $\mathbf{1}$ | 送信出力。設定可能範囲は、0~7= Low、8~15 =High。        | 0x0F      |
| Rsp_Backoff_ | $\mathbf{1}$ | ブロードキャスト送信を受信したときに、応答前にEnergyDetect      | 0x01      |
| Count        |              | を実行する最大回数。0 が設定された時は EnergyDetect を実行    |           |
|              |              | しません。設定可能範囲は、0x00~0xFF。                  |           |
| Rsp_Backoff_ | $\mathbf{1}$ | ブロードキャスト送信を受信したときに、応答前に EnergyDetect     | 0x08      |
| min          |              | を実行するまでの待ち時間の初期値。待ち時間は EnergyDetect      |           |
|              |              | を実行する毎に計算式に従い初期値から増加します。設定可能範            |           |
|              |              | 囲は、0x00~0x0A。Rsp_Backoff_max 以下の値を設定します。 |           |
| Rsp_Backoff_ | $\mathbf{1}$ | ブロードキャスト送信を受信したときに、応答前にEnergyDetect      | 0x08      |
| max          |              | を実行するまでの待ち時間の最大値。待ち時間は EnergyDetect      |           |
|              |              | を実行する毎に計算式に従い最大値まで増加します。設定可能範            |           |
|              |              | 囲は、0x00~0x0A。Rsp_Backoff_min 以上の値を設定します。 |           |
| $Rsp_{-}$    | $\mathbf{1}$ | デバイス検索要求を受信したときに、応答するかどうかを選択し            | 0x01      |
| Enable       |              | ます。                                      |           |
|              |              | 0 =応答しない, 1 =応答する                        |           |
| Retry        | $\mathbf{1}$ | 要求メッセージを送信後、一定時間応答がなかった場合に、再送            | 0x04      |
| Count        |              | する回数。設定可能範囲は、0x00~0xFE。                  |           |
| Retry_Wait   | 1            | 再送までの待ち時間。単位は1ms。設定可能範囲は、0x00~0xFF。      | 0x0A      |
|              |              |                                          | $(=10ms)$ |
| Backoff_     | $\mathbf{1}$ | 無線送信前に EnergyDetect を実行する最大回数。0 が設定され    | 0x05      |
| Count        |              | た時は EnergyDetect を実行しません。設定可能範囲は、0x00~   |           |
|              |              | OxFF.                                    |           |
| Backoff_     | $\mathbf{1}$ | 無線送信前に EnergyDetect を実行するまでの待ち時間の初期      | 0x03      |
| min          |              | 値。待ち時間は EnergyDetect を実行する毎に計算式に従い初期     |           |
|              |              | 値から増加します。設定可能範囲は、0x00~0x0A。Backoff_max   |           |
|              |              | 以下の値を設定します。                              |           |
| Backoff_     | $\mathbf{1}$ | 無線送信前に EnergyDetect を実行するまでの待ち時間の最大      | 0x05      |
| max          |              | 値。待ち時間は EnergyDetect を実行する毎に計算式に従い最大     |           |
|              |              | 値まで増加します。設定可能範囲は、0x00~0x0A。Backoff_min   |           |
|              |              | 以上の値を設定します。                              |           |

(1) 要求メッセージ(MsgID=0x7E)のパラメータ

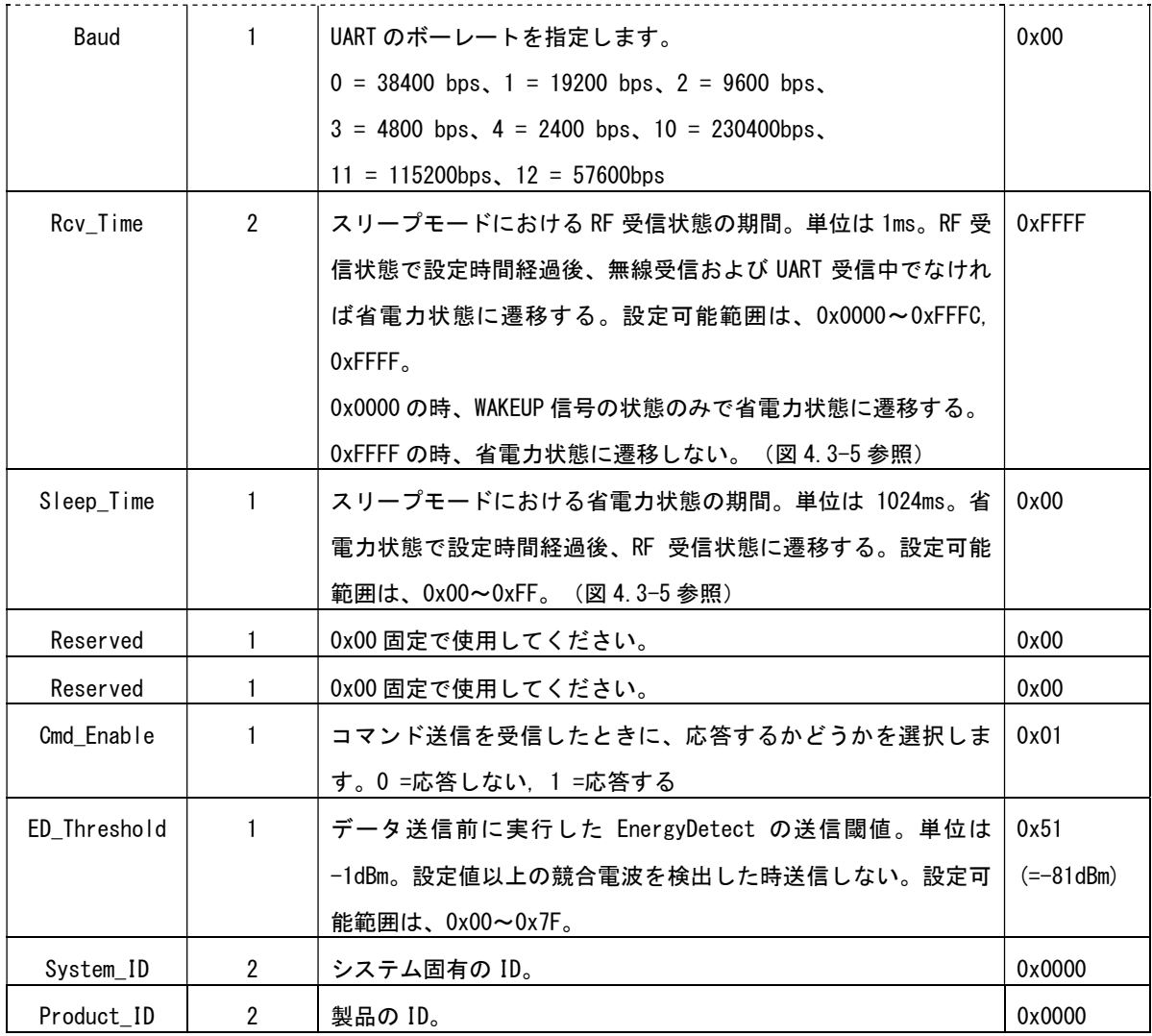

応答メッセージ

・応答通知(MsgID=0x00)のパラメータ

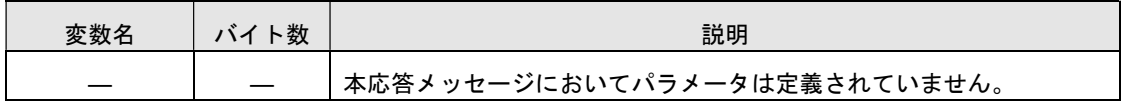

## 3.5.18. UART 設定読み出し(MsgID=0x7F)

フラッシュメモリに保存されている UART 設定を読み出します。

ボーレートはデフォルト設定でも読み出せますが、フロー設定は読み出せないので注意してください。

#### (1) 要求メッセージ(MsgID=0x7F)のパラメータ

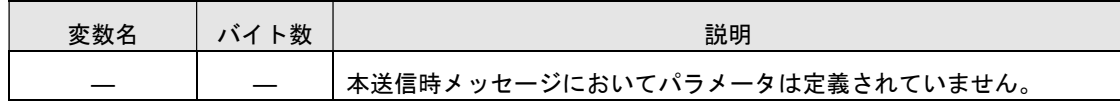

応答メッセージ

・応答通知(MsgID=0x00) のパラメータ

| 変数名  | バイト数 | 説明                                                 |
|------|------|----------------------------------------------------|
| Baud |      | UART のボーレートを指定します。                                 |
|      |      | $0 = 38400$ bps, $1 = 19200$ bps, $2 = 9600$ bps,  |
|      |      | $3 = 4800$ bps, $4 = 2400$ bps, $10 = 230400$ bps, |
|      |      | $11 = 115200bps$ , $12 = 57600bps$                 |
| Flow |      | RTS/CTS フローを指定します。0 = なし、1 = あり                    |

・否定応答通知(MsgID=0x01)については、3.5.2 項を参照してください。

#### 3.5.19. UART 設定書き込み (MsgID=0x75)

フラッシュメモリに保存されている UART 設定を変更します。設定は次回起動時またはリセット後に反 映されます。パラメータが 1 個でも設定範囲から外れていた場合、否定応答を返し、設定は反映され ません。設定完了後、応答通知が返されます。データはフラッシュメモリに保存されるため、電源 OFF しても消去されません。

なお、書き込みに失敗した場合(書き込み途中で電源断等の理由で)、前の設定に戻しますが、前の 設定に戻せない場合は、工場出荷値に戻ります。書き込みが正しく完了したか、UART 設定読み出しで 確認してください。

ボーレートはデフォルト設定でも書き込めますが、フロー設定は書き込めないので注意してください。

| 変数名  | バイト数 | 説明                                                 | 工場出荷値 |
|------|------|----------------------------------------------------|-------|
| Baud |      | UART のボーレートを指定します。                                 | 0x00  |
|      |      | $0 = 38400$ bps, $1 = 19200$ bps, $2 = 9600$ bps,  |       |
|      |      | $3 = 4800$ bps, $4 = 2400$ bps, $10 = 230400$ bps, |       |
|      |      | $11 = 115200bps$ , $12 = 57600bps$                 |       |
| Flow |      | RTS/CTS フローを指定します。0 = なし、1 = あり                    | 0x00  |

(1) 要求メッセージ(MsgID=0x75)のパラメータ

応答メッセージ

・応答通知(MsgID=0x00) のパラメータ

| 変数名 | 説明                           |
|-----|------------------------------|
|     | 本応答メッセージにおいてパラメータは定義されていません。 |

# 3.5.20. リセット(MsgID=0x77)

応答を返した後、モジュールのリセットを実行します。リセット後の 50msec 以降に UART 受信可能 となります。

(1) 要求メッセージ(MsgID=0x77)のパラメータ

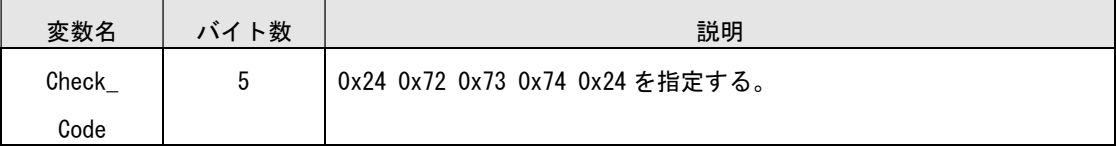

応答メッセージ

・応答通知(MsgID=0x00)のパラメータ

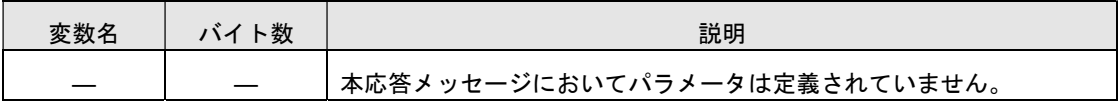

# 4. 機能説明

# 4.1. データ送信

# 4.1.1. データ送信フロー(MsgID=0x11,0x19)

データ送信の例を示します。送信失敗時は、再送を行います。

データ送信処理遷移後は、応答通知以外の無線メッセージは受信しません。

(注)衝突が発生することを回避するため、各モジュールは無線で送信する前に EnergyDetect(電波状況 の測定)を実行し、一定以上の競合電波が検出された場合には送信しません。なお、出荷時のデフォル ト設定値ではバックオフのランダム時間の範囲が大きくないため、同時に送信する台数が多い場合には 衝突が発生しやすくなります。このような場合、バックオフのランダム時間の範囲を広げることで衝突 の確率を下げることができます。

<送信が成功した場合の例>

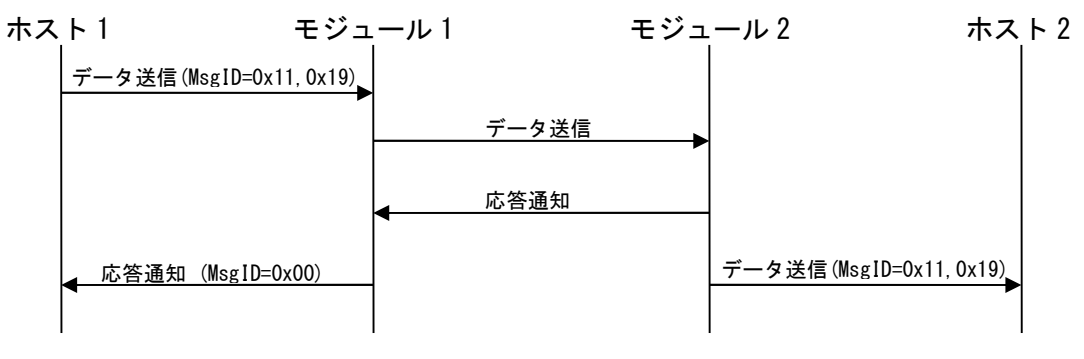

図 4.1-1 データシーケンス 1

<再送で成功した場合の例>

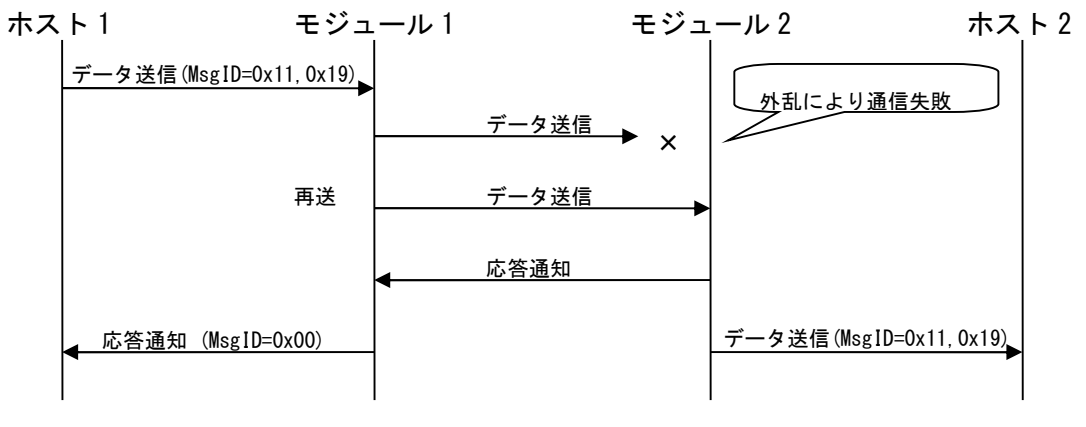

図 4.1-2 データシーケンス 2

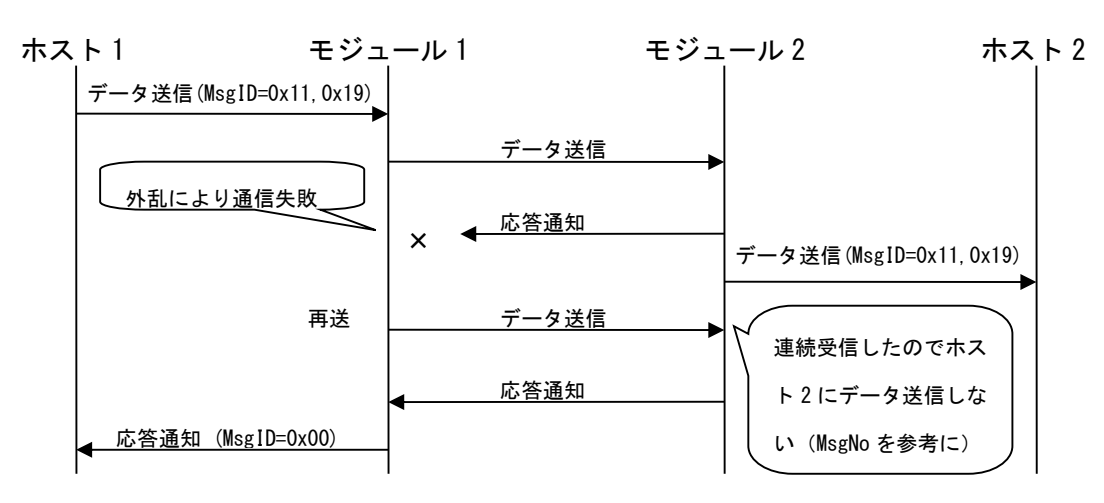

図 4.1-3 データシーケンス 3

<送信が失敗した場合の例>

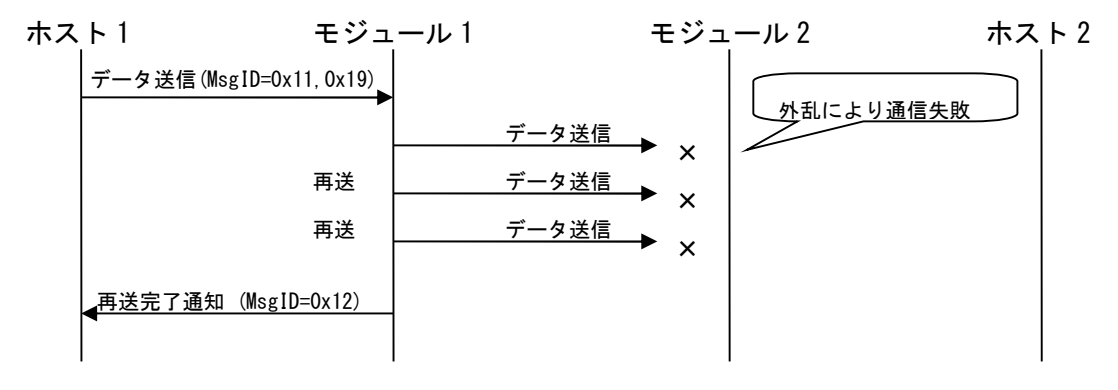

図 4.1-4 データシーケンス 4

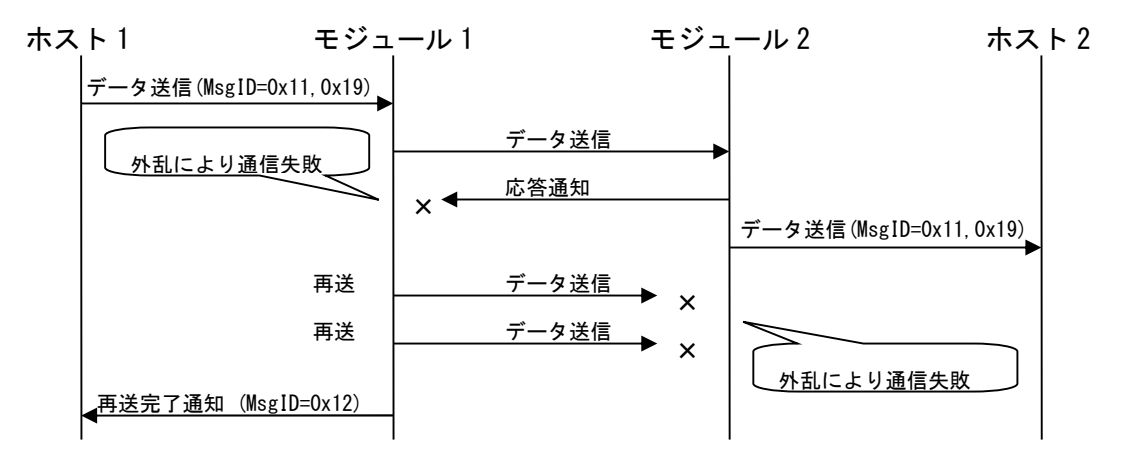

図 4.1-5 データシーケンス 5

※上記のとおり、モジュール 2 への送信に成功しても、モジュール 1 からは成功を認識できな い場合があります。また、ホスト 2 でデータを受信して、即、折り返してホスト 2 からデータ 送信すると、モジュール 1 からの再送データと電波競合する可能性があります。

#### 4.1.2. 再送・受信確認なしデータ送信フロー(MsgID=0x13,0x1A)

データ送信の例を示します。送信失敗しても再送は行いません。

(注)衝突が発生することを回避するため、各モジュールは無線で送信する前に EnergyDetect(電波状 況の測定)を実行し、一定以上の競合電波が検出された場合には送信しません。なお、出荷時のデフォ ルト設定値ではバックオフのランダム時間の範囲が大きくないため、同時に送信する台数が多い場合 には衝突が発生しやすくなります。このような場合、バックオフのランダム時間の範囲を広げること で衝突の確率を下げることができます。

<送信が成功した場合の例>

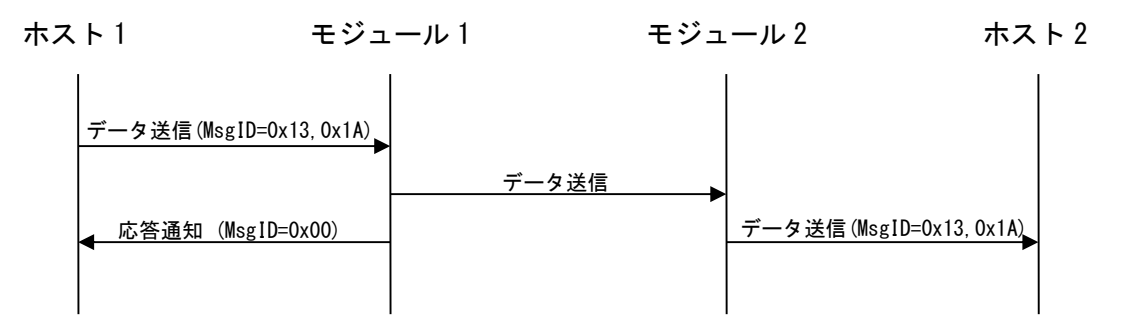

#### 図 4.1-6 データシーケンス 6

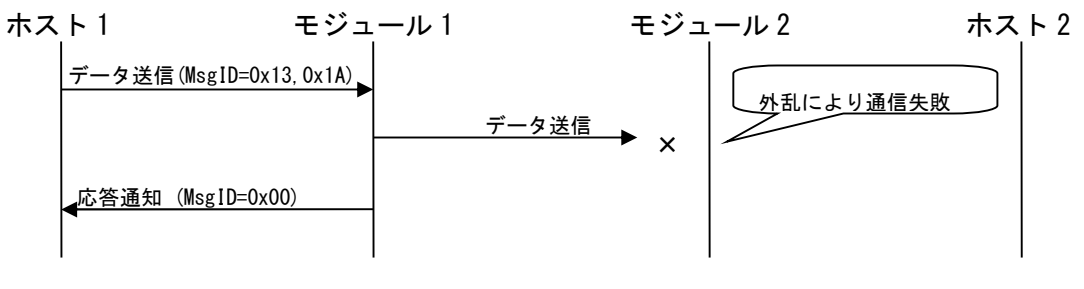

図 4.1-7 データシーケンス 7

※上記のとおり、モジュール 2 への到達確認をしないので、到達していなくてもデータを送信 したら応答通知が返ります。

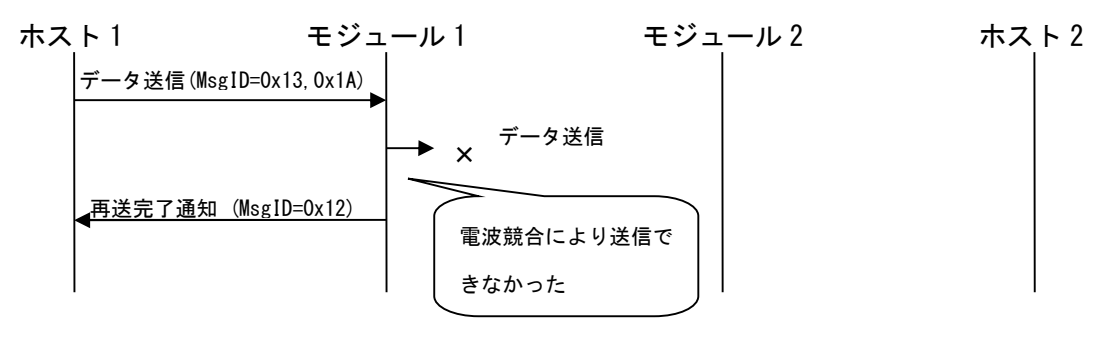

# 図 4.1-8 データシーケンス 8

※電波競合で、モジュール 1 からデータを送信できなかった場合のみ、送信失敗とみなし再送 完了通知を返します。

## 4.1.3. コマンド送信フロー(MsgID=0x17)

コマンド送信の例を示します。送信失敗したら再送を行います。 ※読み出し/書き込み中は、ホストからデータが送られても、モジュール処理しません。

<送信が成功した場合の例>

・対向機設定読み出し要求(Data\_ID=0x01)に成功

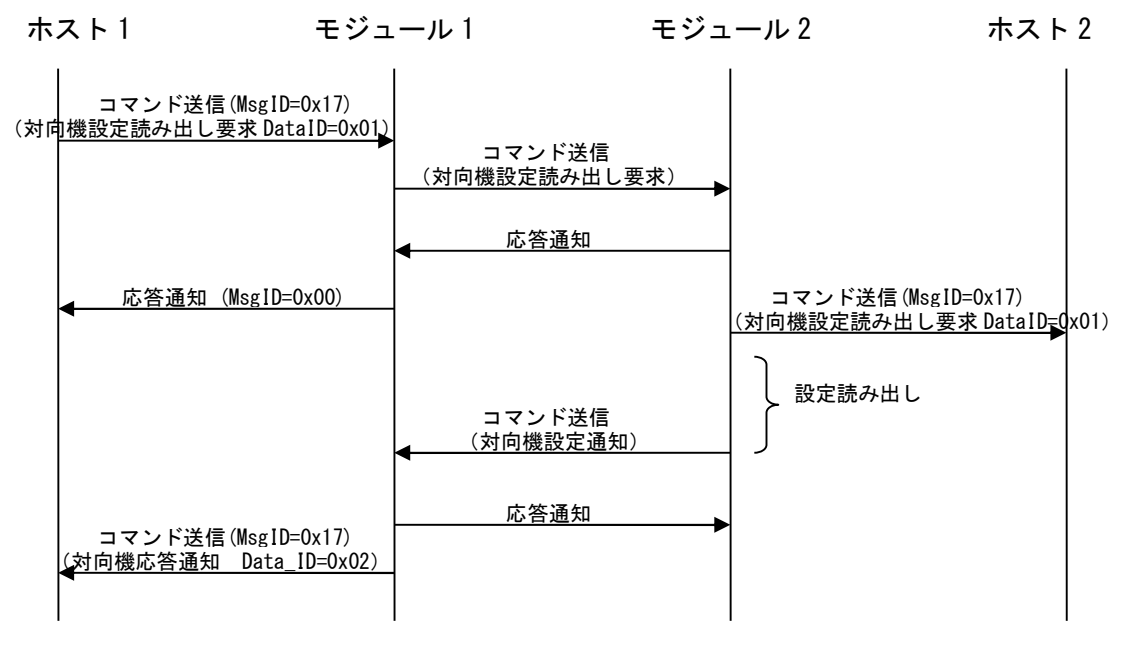

#### 図 4.1-9 データシーケンス 9

・対向機設定要求に成功

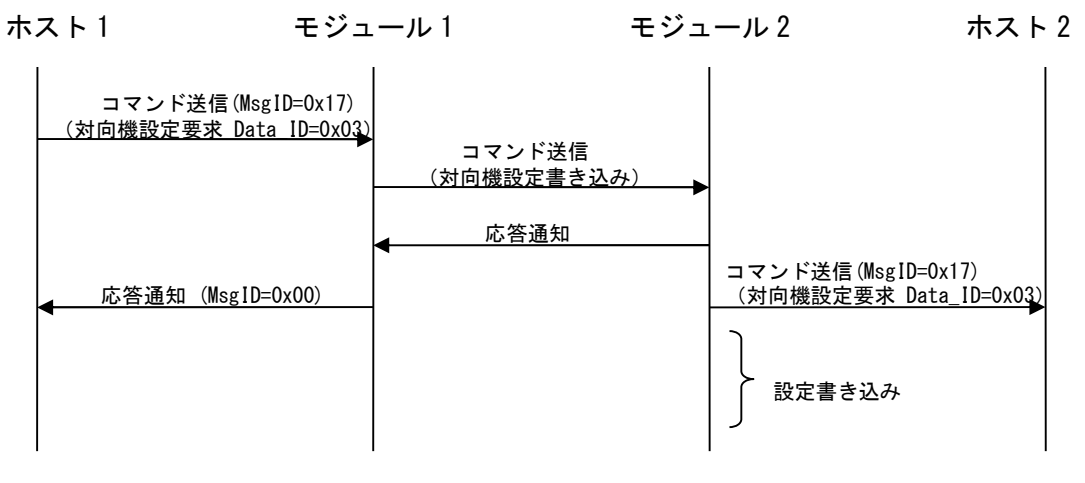

#### 図 4.1-10 データシーケンス 10

#### <送信に失敗した場合の例>

・コマンド送信に失敗

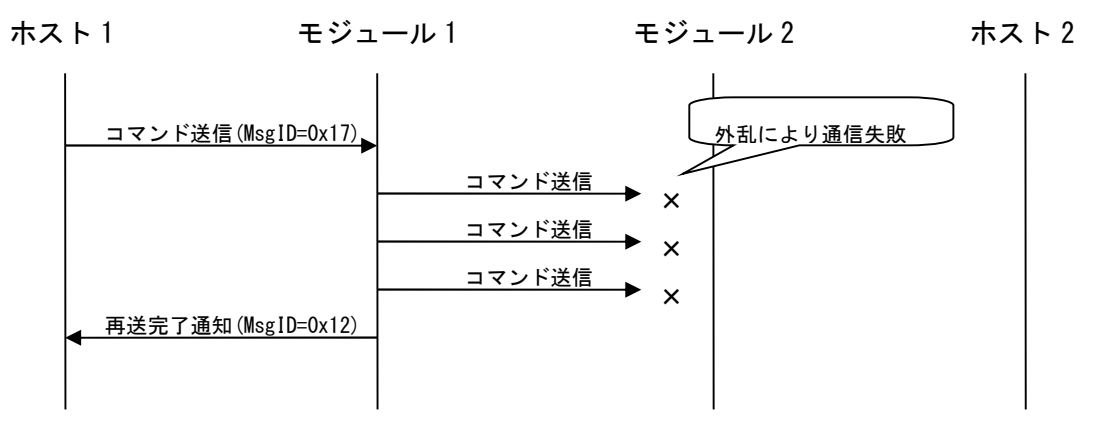

## 図 4.1-11 データシーケンス 12

・コマンド送信の対向機設定通知の送信に失敗

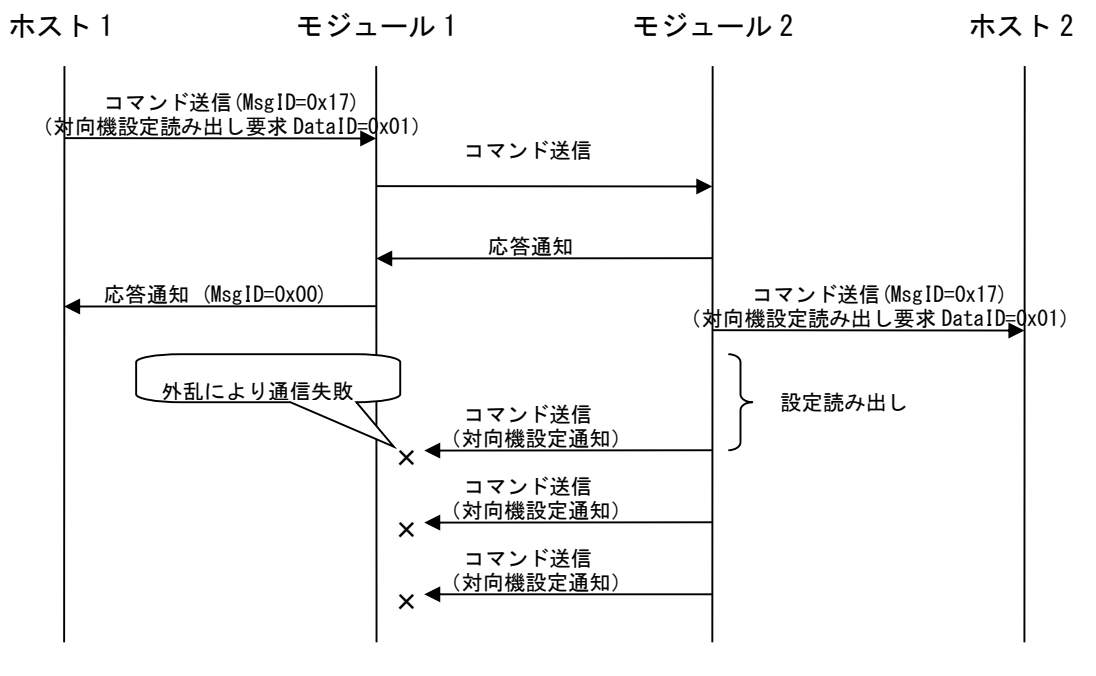

図 4.1-12 データシーケンス 13

## 4.1.4. データ破損の検出

無線伝送区間におけるデータ破損の検出は、無線 I/F メッセージ末尾 2byte の FCS フィールドを使用し て行われます。FCS は、無線送信時にモジュール内で付加され、無線受信時にモジュール内でチェック されエラーを検出した場合パケットは破棄されます。また、FCS は、無線 I/F メッセージの Code Bytes とペイロード部分について 16Bit ITU-T CRC で算出されます。

#### 4.1.5. 衝突回避

無線送信元のデバイスは、衝突が発生することを回避するため、無線送信を行う前に EnergyDetect (電 波状況の測定)を実行します。この時のアルゴリズムを以下に示します(IEEE802.15.4 の CSMA/CA アル ゴリズムを参考)。ただし、データ送信の応答通知に関しては、データ送信から連続して行われるため 衝突回避の試行は行われません。

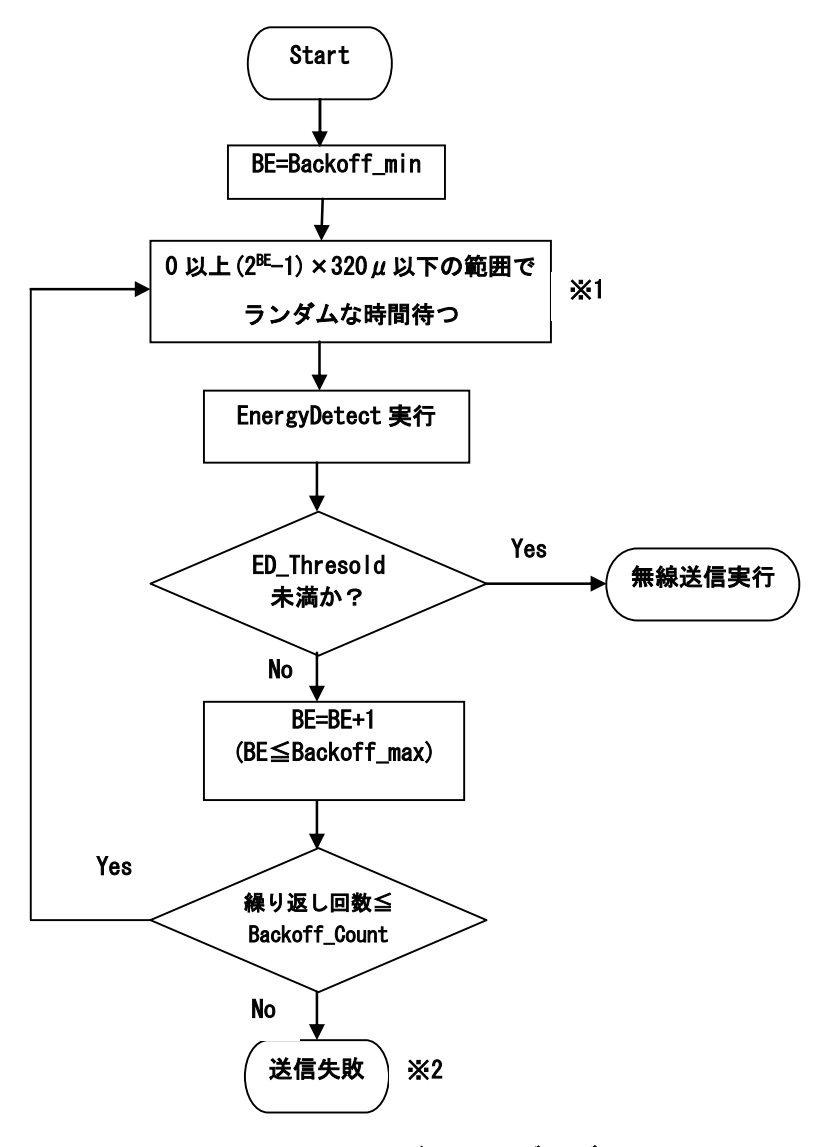

図 4.1-15 CSMA/CA アルゴリズム

※1 複数利用時の衝突回避でランダム時間待つことで、送信開始の時差を発生させます。

ランダム待ち時間の単位は 320us。

※2 設定回数の ED に失敗した時、再送の 1 回分が失敗したとして扱います(IEEE802.15.4 では送信終了)。

## 4.1.6. データ到達確認と再送

以下にデータ送信(MsgID=0x11)とコマンド送信(MsgID=0x17)のユニキャスト送信の場合のデータ到達 確認と再送動作について記述します。

無線送信元のデバイスは、無線送信完了後、受信状態で応答通知(MsgID=0x00)が返されるのを待ちます。 無線受信側のデバイスは、自分宛のメッセージを受信した後、即座に応答通知を送り返します。無線送 信元のデバイスは、応答通知を受信したら送信処理を完了します。また、応答通知の待ち状態になって から Retry Wait で設定された時間経過した場合は再送処理を行います。再送は最大でデフォルト設定 の Retry\_Count で設定された回数実行されます。

# 4.1.7. セキュリティ

本モジュールは、データに暗号化等をかけて通信しておりません。データが他から参照されて困る場合 は、暗号化等を行なったデータで通信してください。

また、本モジュールは、DeviceID がわかれば、他からデータ送信することが可能です。他からアクセス されて困る場合は、アクセス制限できるような仕組みで、データ通信するようにしてください。

# 4.1.8. 無線送受信の処理タイミング

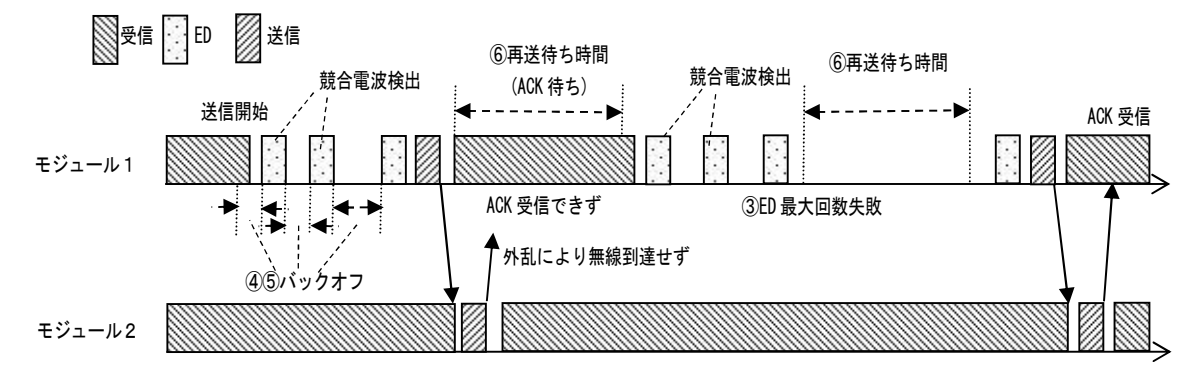

図 4.1-13 モジュール 1 からモジュール 2 へユニキャスト送信

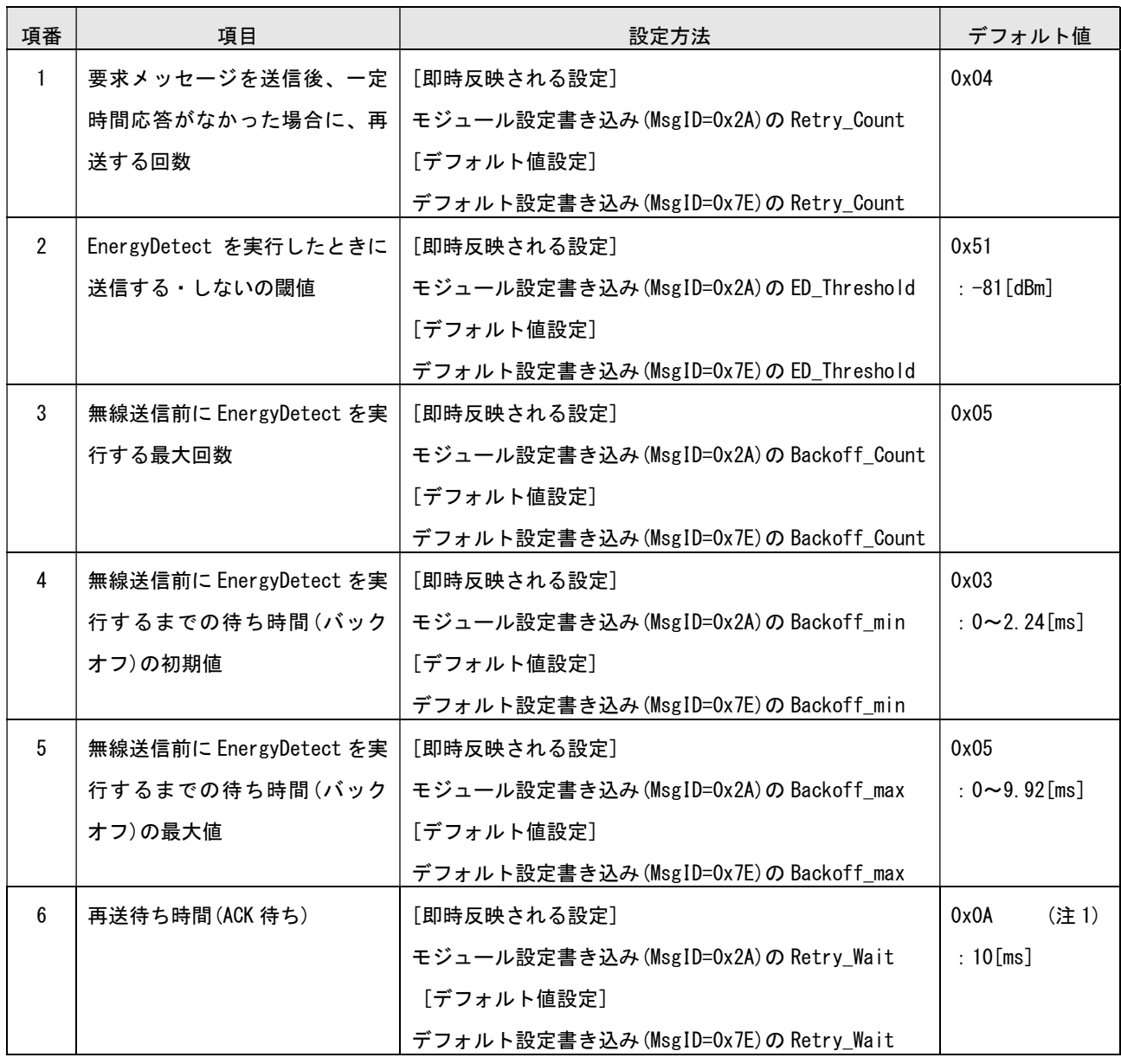

(注 1) ACK 受信できるまで約 3.9ms 必要ですので、5ms 以上に設定する必要があります。

# 4.2. デバイス検索

## 4.2.1. デバイス検索動作フロー

図 4.2-1、および図 4.2-2 にデバイス検索の例を示します。(ブロードキャスト送信 DstID=0xffffffff でデバイス検索要求のメッセージパラメータ Rsp が 0 および 1 の場合)

ホスト 2 は使用チャネルを設定し、ホスト 1 からのデバイス検索を待ち受けます。

ホスト 1 はチャネル設定後に、必要に応じてデバイス検索を行い、通信先モジュールのIDを取得しま す。IDを取得後はそのIDを使用して検索したデバイスと通信を行います。

(注)衝突が発生することを回避するため、各モジュールは無線で送信する前に EnergyDetect(電波状況 の測定)を実行し、一定以上の競合電波が検出された場合には送信しません。なお、出荷時のデフォル ト設定値ではバックオフのランダム時間の範囲が大きくないため、同時に送信する台数が多い場合には 衝突が発生しやすくなります。このような場合、バックオフのランダム時間の範囲を広げることで衝突 の確率を下げることができます。

デバイス検索の再送間隔は一定です(応答通知が返されるタイミングの設定により間隔は決まります)。 デバイス検索処理遷移後は、応答通知以外の無線メッセージは受信しません。

<DstID=0xFFFFFFFF,Rsp=0x01 の例>

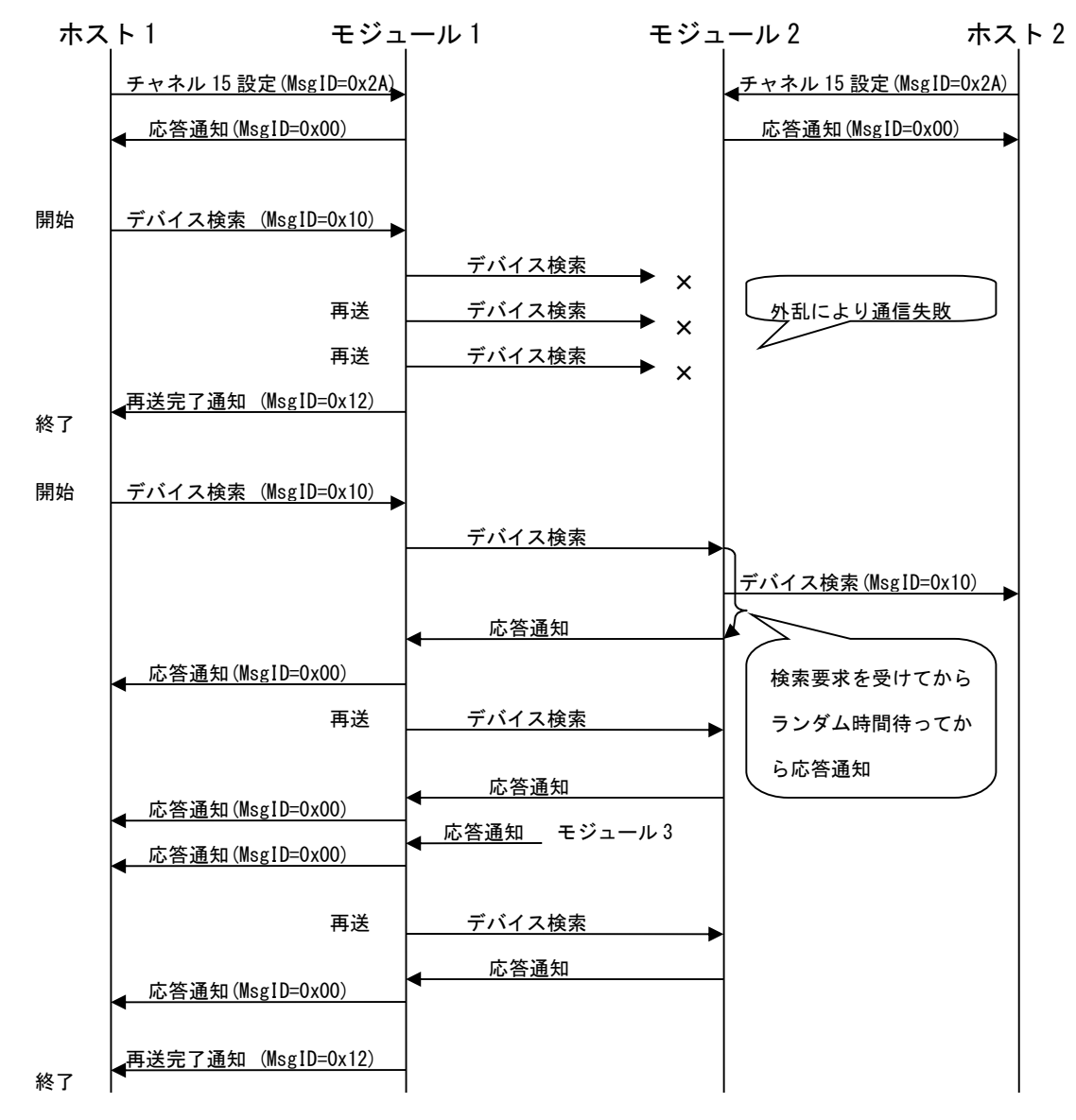

図 4.2-1 データシーケンス 14

#### <DstID=0xFFFFFFFF,Rsp=0x00 の例>

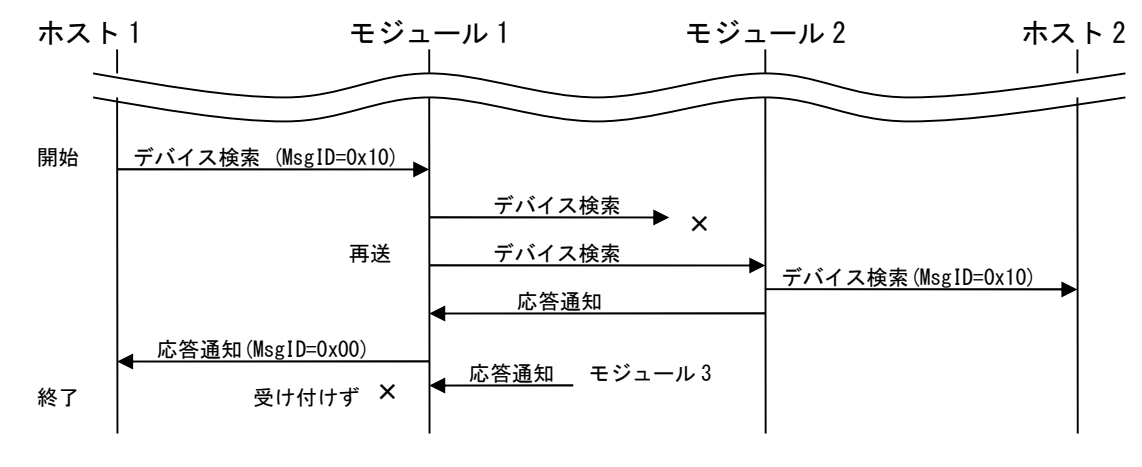

図 4.2-2 データシーケンス 15

# 4.2.2. 無線送受信の処理タイミング(ブロードキャスト)

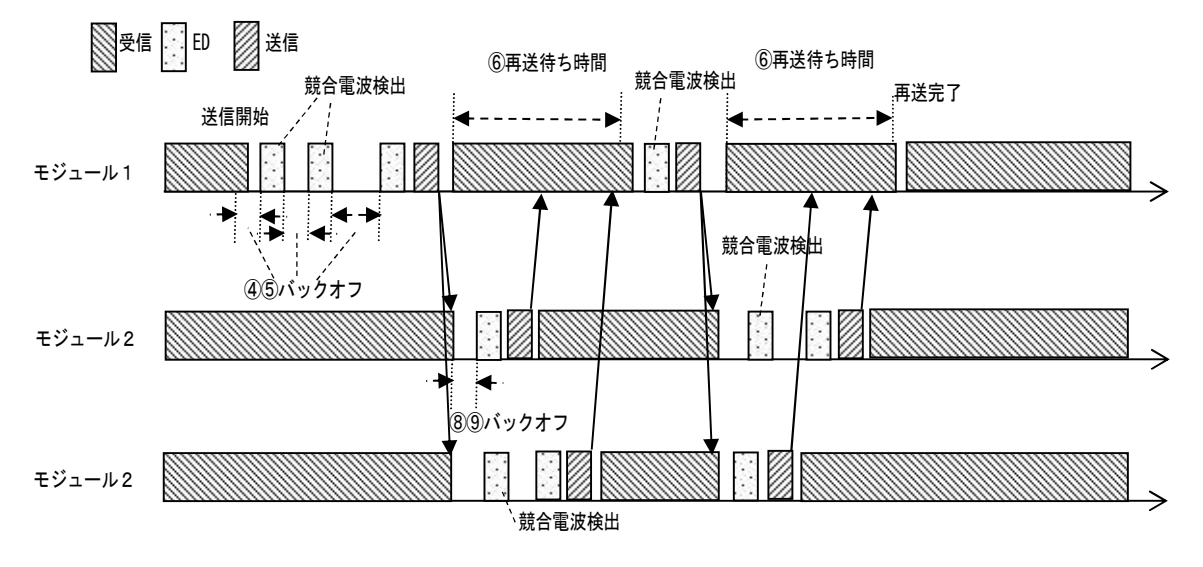

図 4.2-3 モジュール 1 からブロードキャストでデバイス検索送信

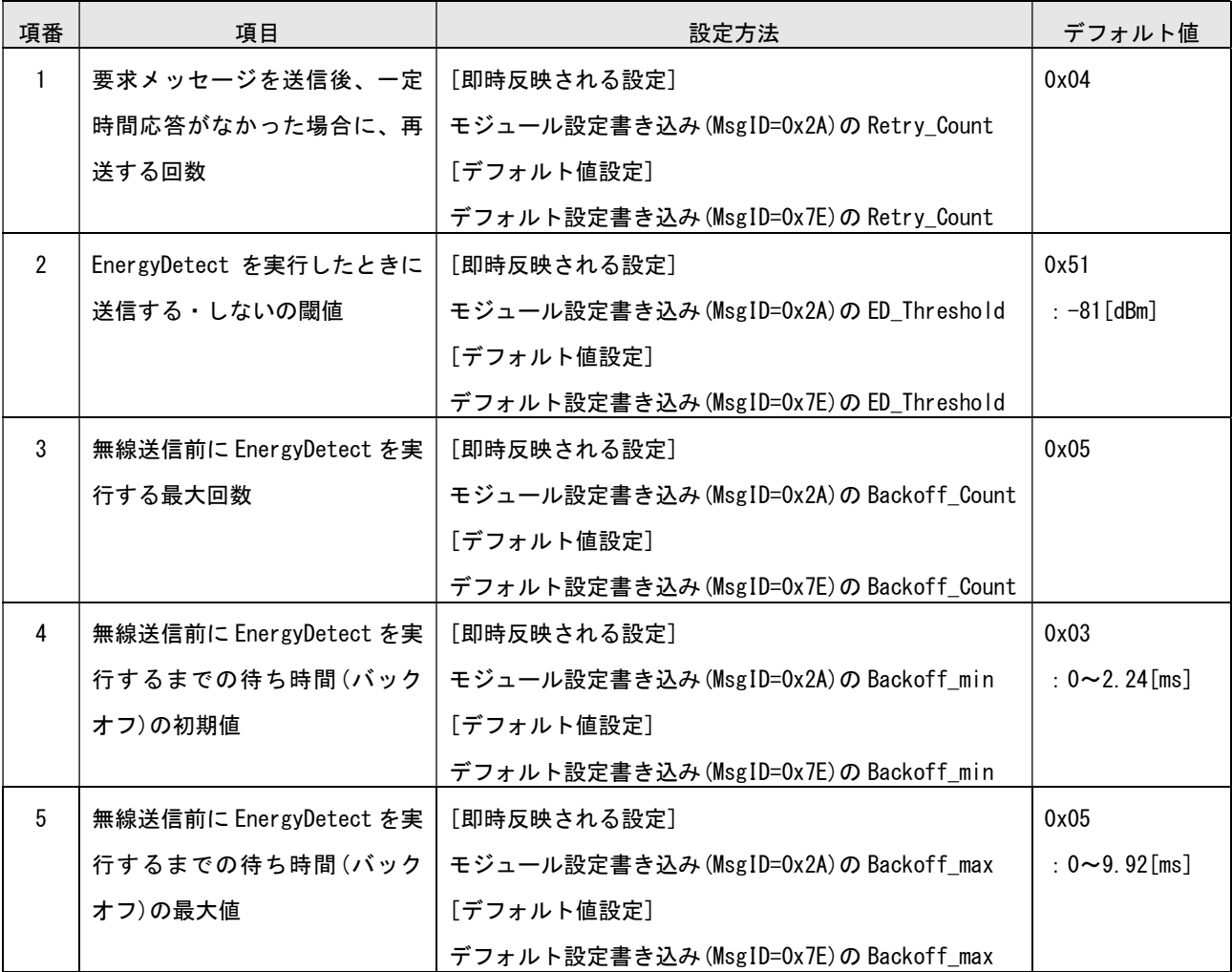

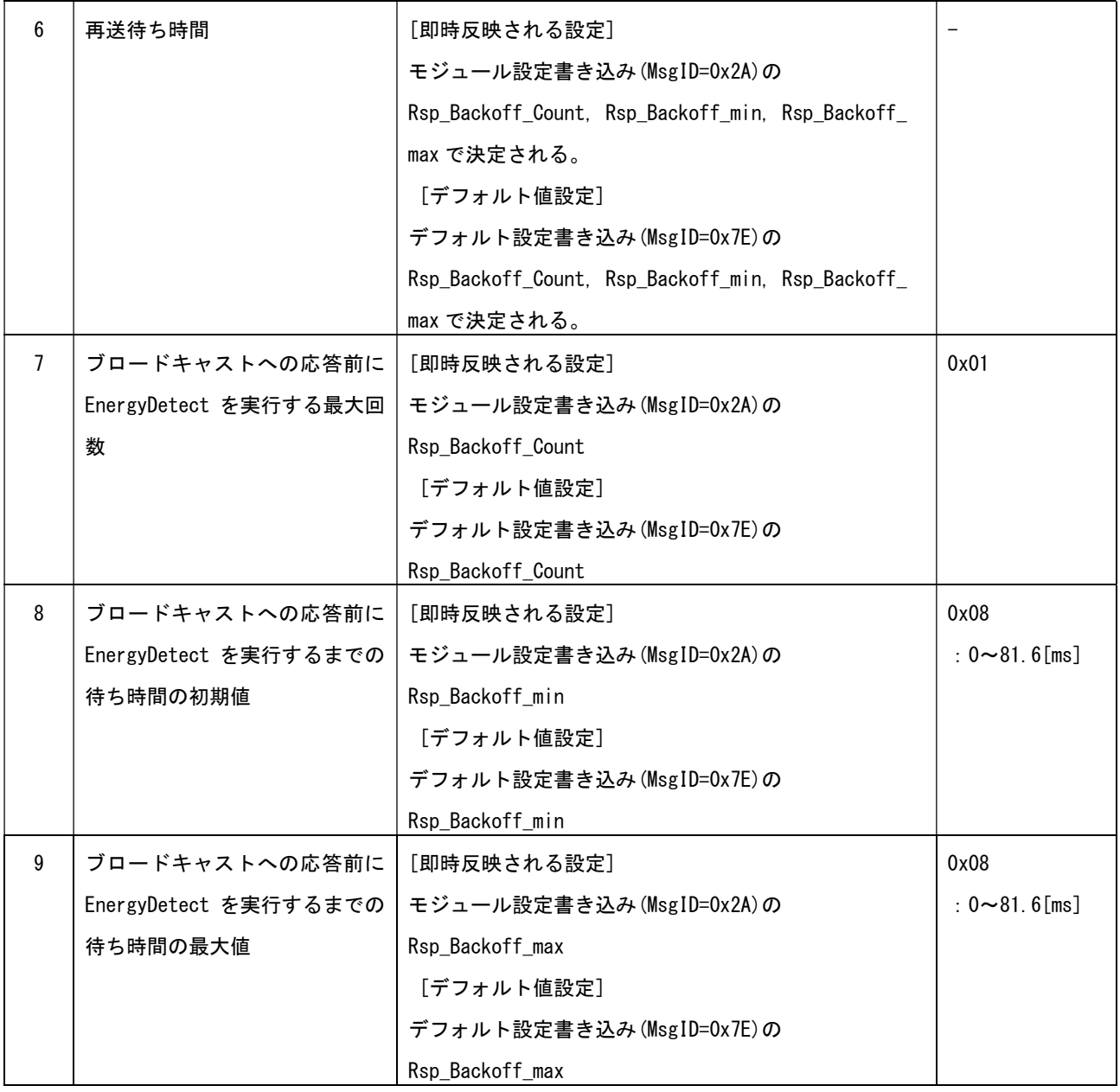

# 4.3. スリープ

# 4.3.1. スリープモード移行/復帰 動作フロー

スリープモードへの移行および復帰と、データ受信に関する動作シーケンスを以下に示します。

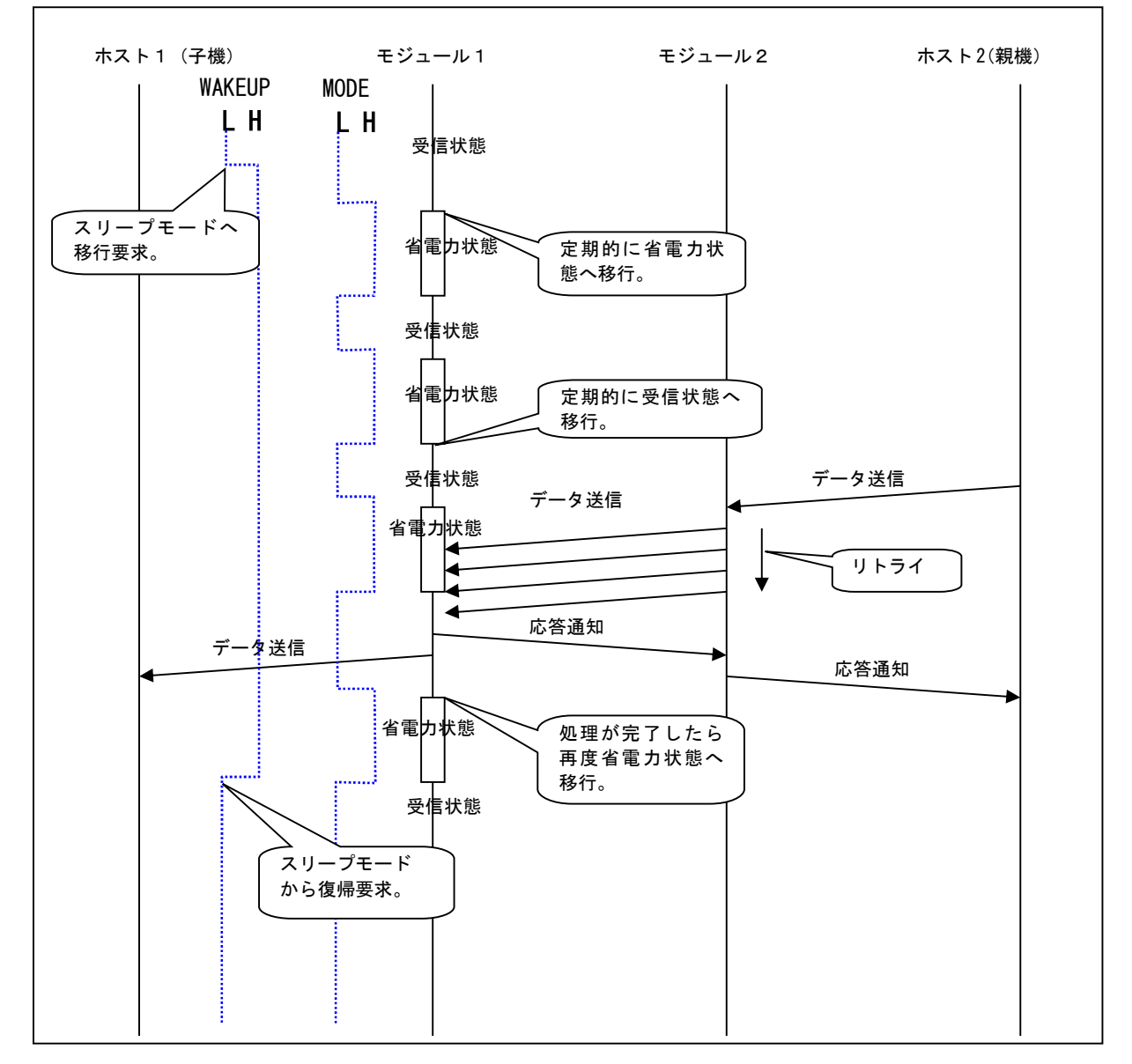

#### 図 4.3-1 スリープモードへの移行および復帰

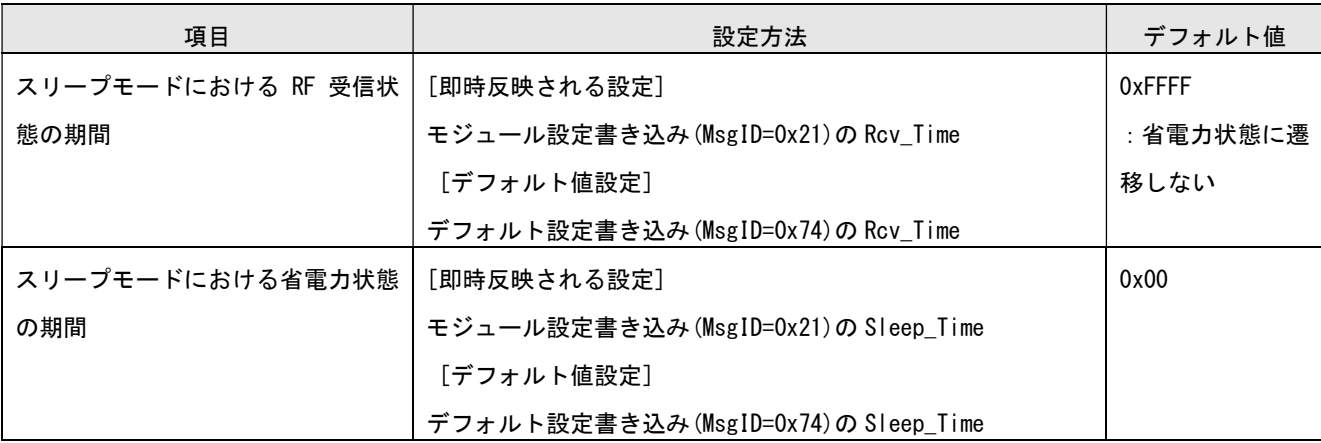

## 4.3.2. スリープモード各状態の詳細

モジュールを省電力で動作させるためにスリープモードが設定できます。スリープモードの設定は、 WAKEUP 信号を High 状態にする事で行います。無線受信なし・UART 受信なしの状態で設定時間経過する ことで省電力状態に移行します。スリープモード中、モジュールは省電力状態と受信状態を定期的に繰 り返します。スリープモードからの復帰は、WAKEUP 信号を Low 状態にする事で行います。

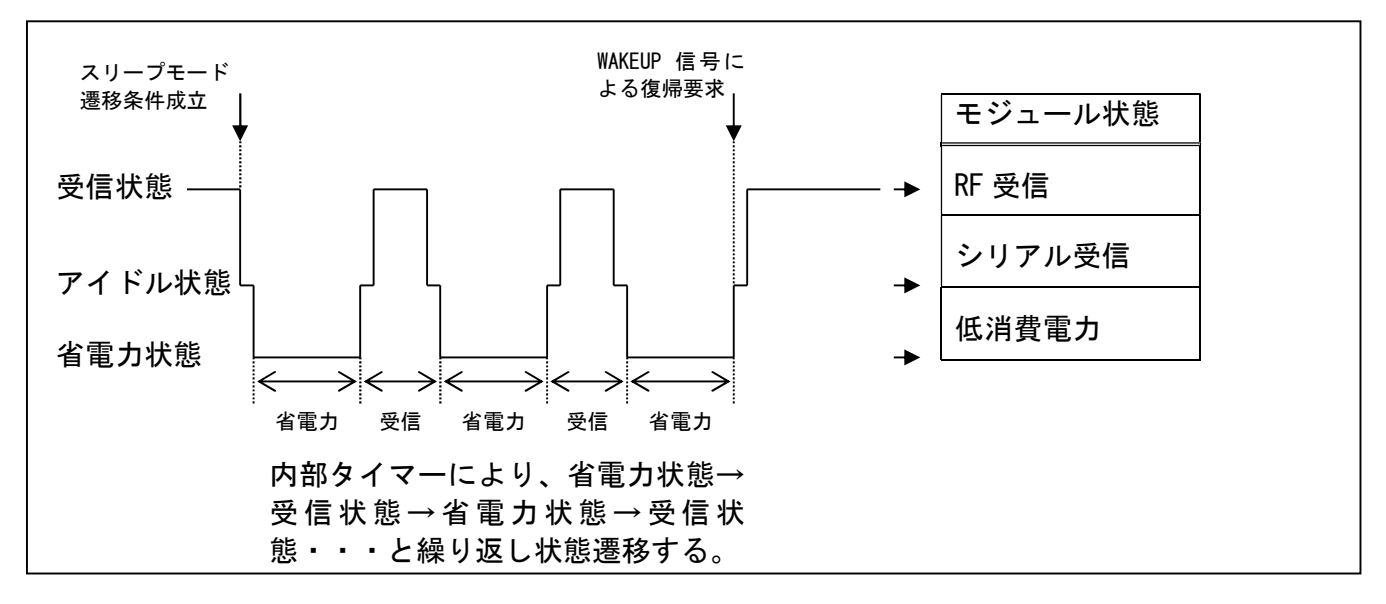

図 4.3-2 スリープモードの状態遷移

スリープモード周期に関して設定するパラメータの詳細を、以下に説明します。 省電力状態はモジュール設定の Sleep\_Time×1024ms で規定された時間だけ継続されます。省電力状 態で設定時間経過後、Rcv\_Time で指定された時間だけ、RF 受信状態となりますが、自局宛の無線通信 が無ければ、再度省電力状態となります。

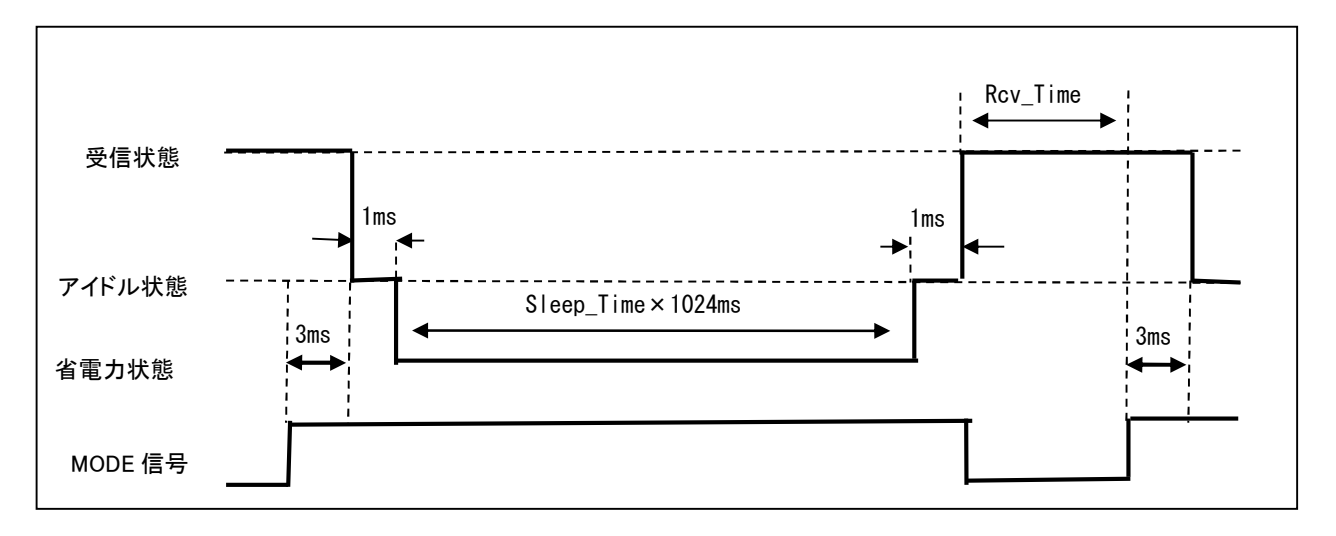

図 4.3-3 スリープモードの詳細(周期的な状態遷移)

省電力状態からアイドル状態への復帰間隔時間(1024ms)は、設定値から±0.2%(VDD=3V、25℃時)の 範囲で変動します。スリープモード周期設定のパラメータは、上記の誤差が含まれることを考慮した 値を設定してください。

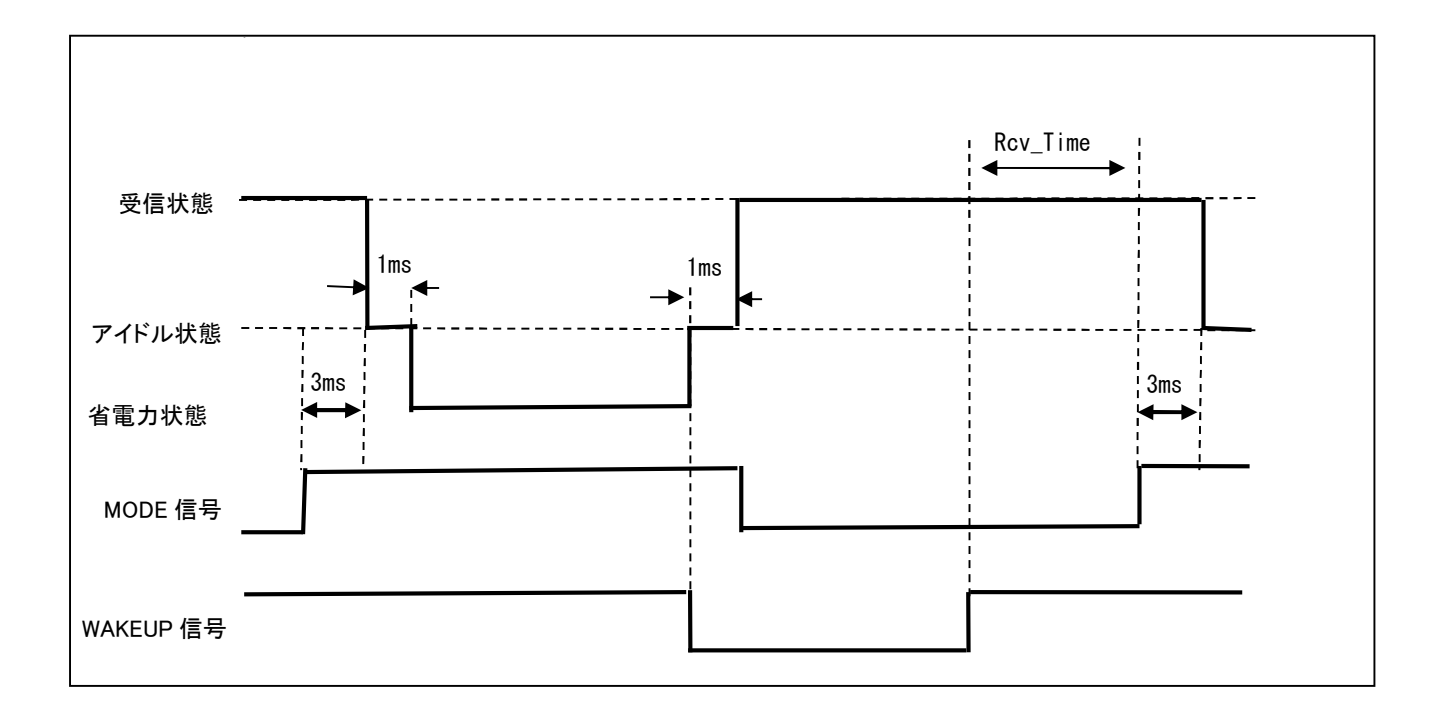

### 図 4.3-4 スリープモードの詳細(WAKEUP 信号による状態遷移)

省電力状態中に WAKEUP 信号が Low 状態となった場合、Sleep\_Time で設定された時間待たずにすぐに 受信状態へ復帰します。

受信状態中に WAKEUP 信号が Low 状態の場合、省電力状態には遷移しません。

WAKEUP 信号が High 状態になったところから Rcv\_Time で指定された時間のカウントを行います。

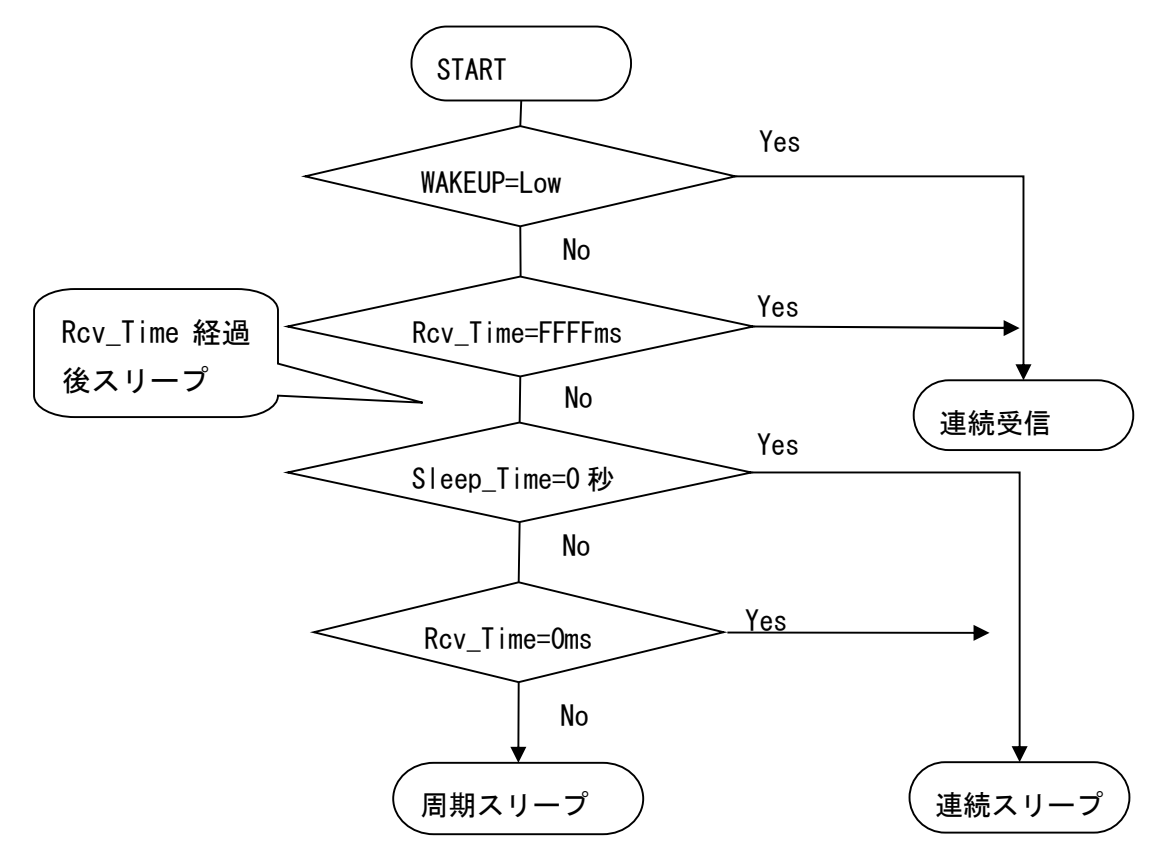

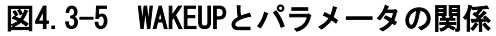

# 4.3.3. 状態遷移図

スリープモード関連の状態遷移図を以下に示します。

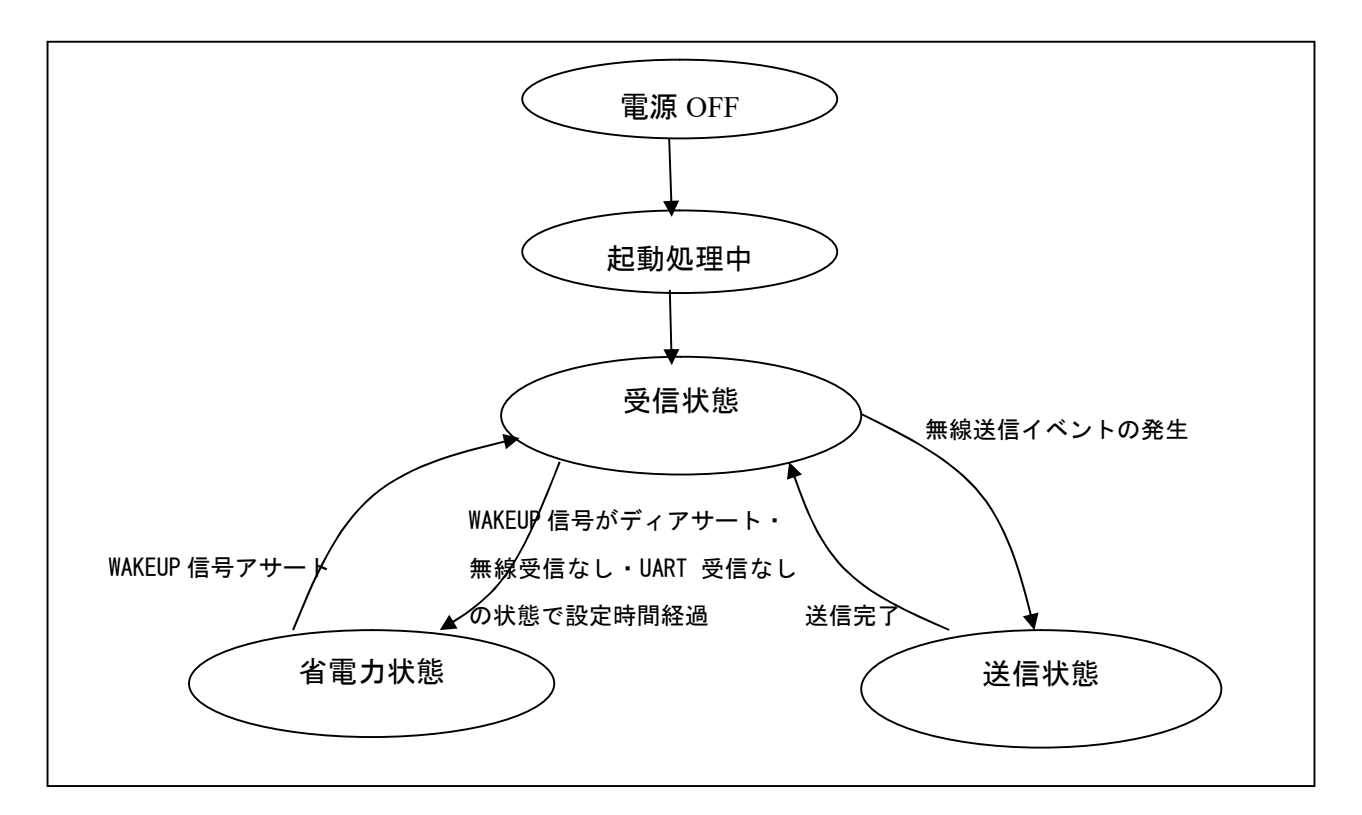

#### 図 4.3-6 状態遷移図

省電力状態から受信状態にするため WAKEUP 信号を Low にしても MODE 信号が Low にならない場合 は、省電力状態から遷移していません。WAKEUP 信号を再度 High→Low としてください。

# 4.4. ID について

本モジュールにはDevice ID、System ID、Product IDの3つのIDがあります。 ※無線通信を行う場合は、送信元モジュールと送信先モジュールのSystem\_IDを同一設定にする必 要があります。

#### 4.4.1. Device ID

本 ID は変更することはできません。 固体識別の ID で、製造時に固有 4Byte の ID が割り振られます。割り振られ方は、製品仕様書を参照 してください。

本 ID の使用方法

メッセージフォーマットのデータとして使用します。 ・DstID 送信先の Device ID ・SrcID 送信元の Device ID

#### 4.4.2. System ID

使用者が任意に設定することができます。 無線通信を行うモジュールすべての System ID は、統一しておく必要があります。 モジュール設定書き込み(MsgID=0x2A)とデフォルト設定書き込み(MsgID=0x7E)で設定することが できます。

使い方は、同一チャネルで、グループ分けしたい場合に使用します。 System ID 相違の通信可否判断は、モジュールにて行います。

・通信したいグループの System\_ID を同じ設定にしてください。

・System\_ID は 2byte で、0x0000(Default)~0xFFFE の設定が可能です。

・System\_ID を 0xFFFF と設定した場合、すべての(異なる)System\_ID モジュールと通信できます。

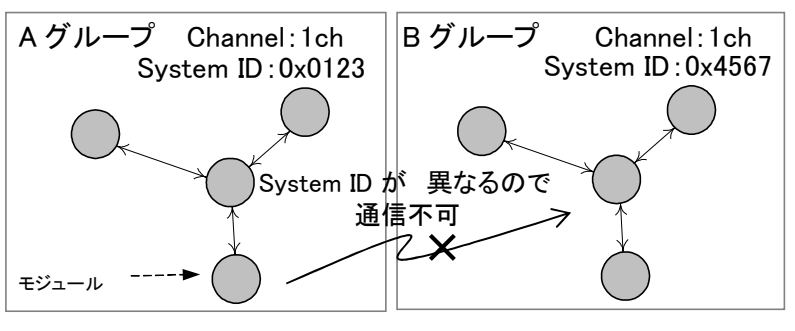

図 4.4-1 通信図

### 4.4.3. Product ID

使用者が任意に設定することができます。

モジュール設定書き込み(MsgID=0x2A)とデフォルト設定書き込み(MsgID=0x7E)で設定することが できます。

使い方は、Device ID とは別の任意の ID として区別したい場合や管理したい場合に使用します。 本 ID は、通信機能に影響をあたえるものではありません。使用者が設定後、モジュール設定読み出し (MsgID=0x29)、デフォルト設定読み出し(MsgID=0x7D)、デバイス検索の応答(MsgID=0x00)にて 読み出して、識別子として自由に使用してください。

## 4.4.4. FW ID

本 ID は変更することはできません。

無線モジュールのファームウェアの種類により固有 2Byte の ID が割り振られています。ZB24TM-E2036 では、0xA000 となっています。

デフォルト設定読み出し(MsgID=0x7D)にて読み出して、無線モジュールの種類(ZB24TM-E2036/ TY24FM-E2024-01/ H001-000013-005/ H001-000013-001/ H001-000003-001)を判別するために使用する ことが可能です。この場合、無線モジュールの種類により応答メッセージ (MsgID=0x00) のパラメータ 長が異なることにご注意ください。

# ZB24TM-E2036 ソフトウェア コマンドマニュアル

E21-081972-200 第 5.2 版 2020.6

NEC プラットフォームズ株式会社 アクセスデバイス事業部 第三組込事業グループ

会社名、商品名は各社の商標または登録商標です。

©2017-2020 NEC Platforms, Ltd. NECプラットフォームズの許可なく複製・改変などを行うことはできません。